# Kingmagazine **BUSINESS SOFTWARE** 22e Jaargang | **No. 2 December 2014**

# **Q.I. Press Controls** *Meet- en regelapparatuur voor de grafische industrie*

**Interview pagina 4**

Expert aan het woord **Security INTERVIEW** PAGINA 8

Vendrig Packaging Iedereen wil zakkenboer worden! **INTERVIEW** PAGINA 18

Uitgelicht Uren en projecten **INTERVIEW** PAGINA 21

 $\mathsf{Queen}$ 

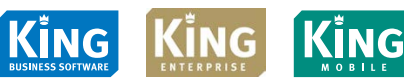

# **ALS ÉÉN TEAM ACHTER DE SPORTERS MET EEN HANDICAP**

**Iedereen met een handicap moet kunnen sporten. Niemand mag buitenspel staan!** Sport maakt fysiek en mentaal sterker. Zo helpt het mensen met een handicap beter om te gaan met de dagelijkse barrières. Sport is dus geen luxe maar noodzaak. Fonds Gehandicaptensport zet zich in om sport voor iedereen met een handicap mogelijk te maken. Sportfonds op Naam ParaPaard, een activiteit van Fonds Gehandicaptensport, richt zich daarbij specifiek op de aangepaste paardensport. Help ook. Zorg er zo voor dat iedereen kan paardrijden. Omdat niemand buitenspel mag staan.

www.parapaard.nl /parapaard

fonds pehandicaptensport

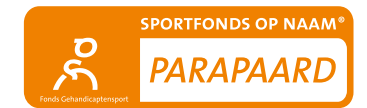

**ANBI** 

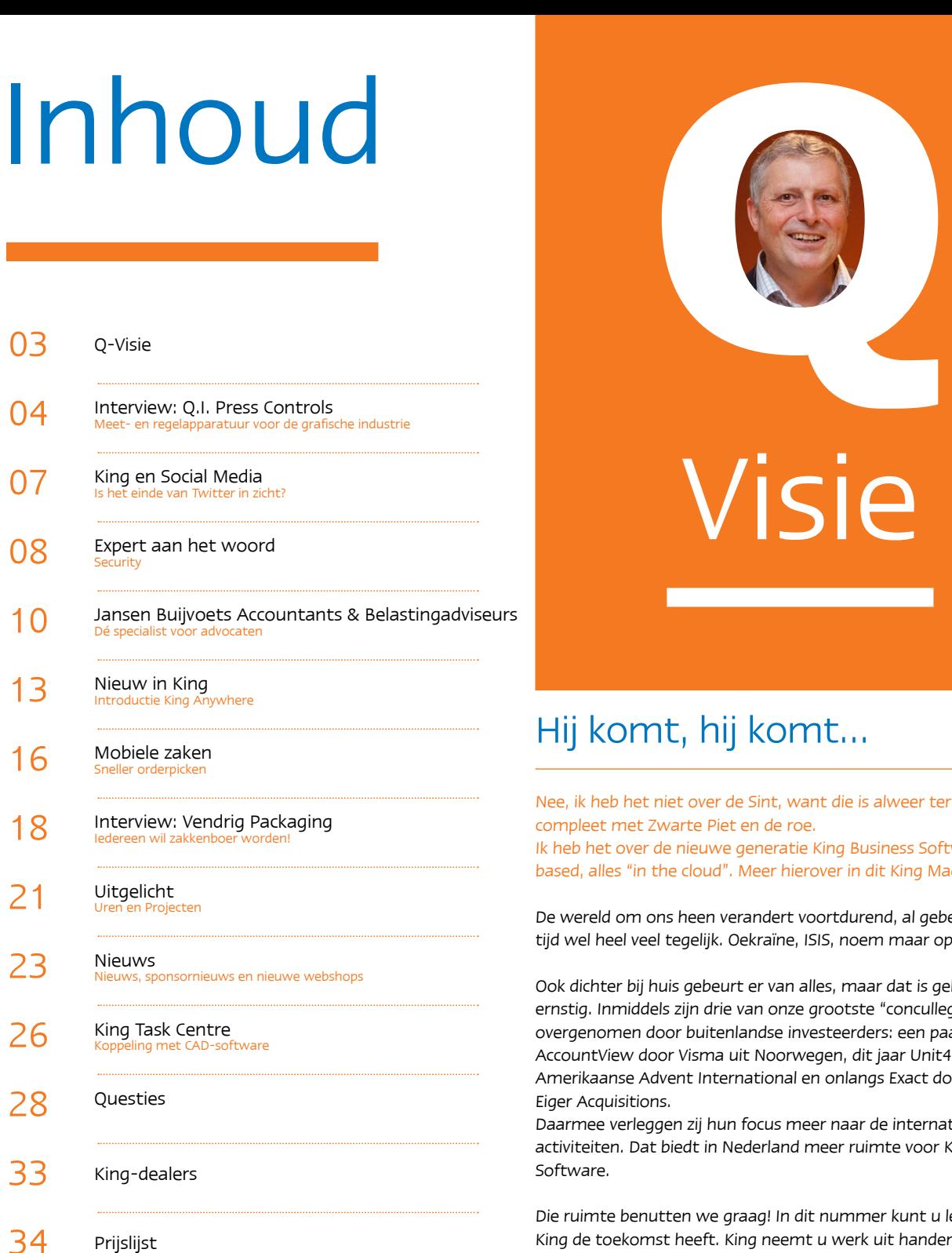

Colofon

**Redactie** Hans Eschauzier, Karin Koolmees en Martine Eschauzier **Fotografie** Hans Tak **Vormgeving** Roos Schultheiss **Druk** Efficiënta, Krimpen a/d IJssel **Oplage** 20.000 exemplaren **Redactie-adres** King Magazine, Eglantierbaan 95, 2908 LV Capelle a/d IJssel **T** (010) 264 63 00 - **E** info@king.eu - **I** www.king.eu

# Visie

# Hij komt, hij komt…

Nee, ik heb het niet over de Sint, want die is alweer terug naar Spanje, compleet met Zwarte Piet en de roe.

Ik heb het over de nieuwe generatie King Business Software, geheel web based, alles "in the cloud". Meer hierover in dit King Magazine.

De wereld om ons heen verandert voortdurend, al gebeurt er de laatste tijd wel heel veel tegelijk. Oekraïne, ISIS, noem maar op.

Ook dichter bij huis gebeurt er van alles, maar dat is gelukkig minder ernstig. Inmiddels zijn drie van onze grootste "concullega's" overgenomen door buitenlandse investeerders: een paar jaar terug AccountView door Visma uit Noorwegen, dit jaar Unit4 door het Amerikaanse Advent International en onlangs Exact door het Britse Eiger Acquisitions.

Daarmee verleggen zij hun focus meer naar de internationale activiteiten. Dat biedt in Nederland meer ruimte voor King Business Software.

Die ruimte benutten we graag! In dit nummer kunt u lezen waarom King de toekomst heeft. King neemt u werk uit handen en dat scheelt tijd en geld. Zie de interviews met twee middelgrote bedrijven die onlangs overstapten op King Enterprise. Verder komt u auto's tegen in dit Magazine, okapi's, tweets en tips om uw veiligheid te verbeteren. Dus van alles wat. Veel leesplezier!

#### **King, een nieuwe kijk op uw business!**

Hans Eschauzier Directeur

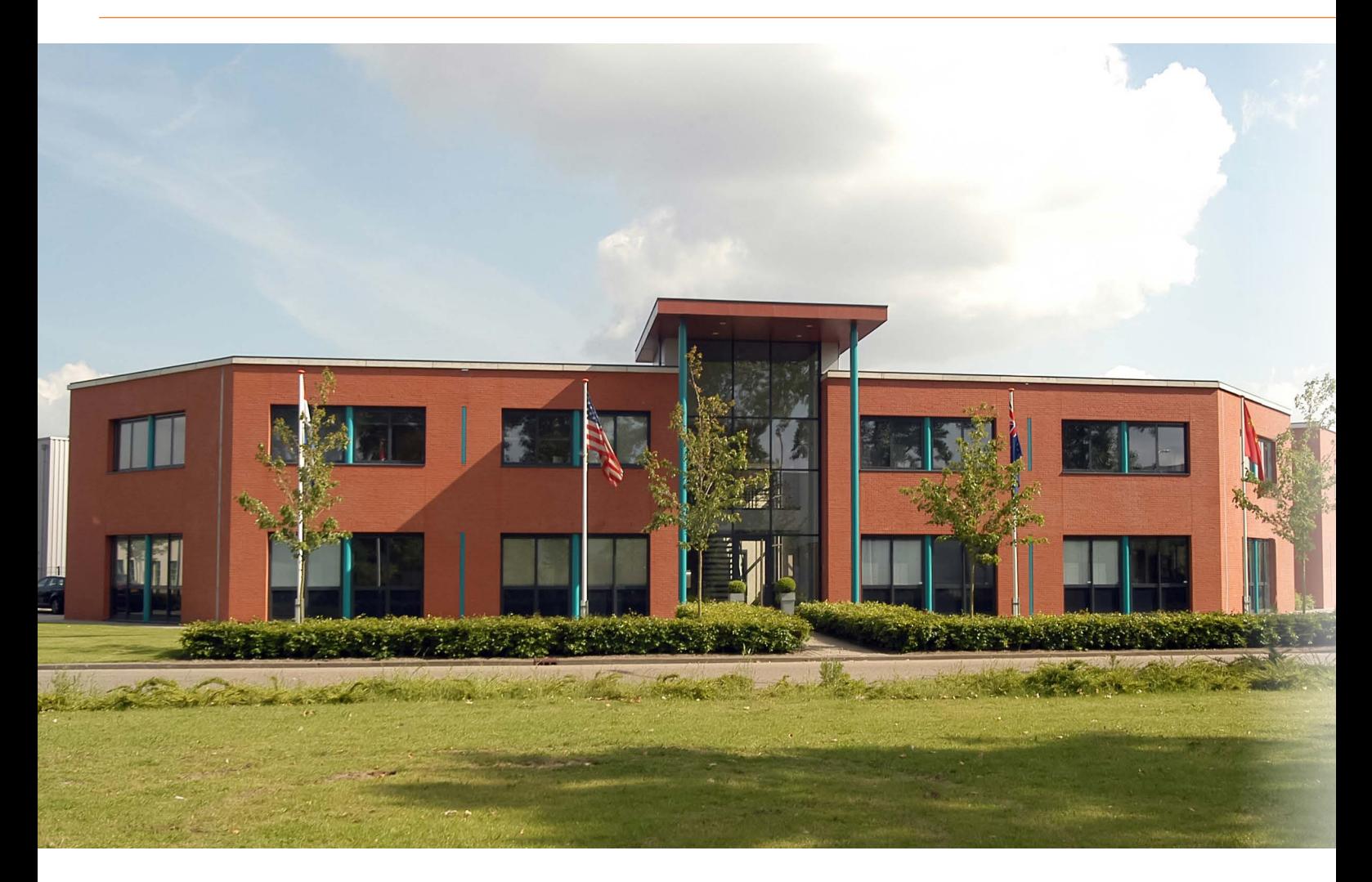

Door: Martine Eschauzier

# Q.I. Press Controls Meet- en regelapparatuur voor de grafische industrie

Q.I. Press Controls levert over de hele wereld optische meet- en regelsystemen voor offset rotatie drukpersen. Het voornaamste doel is om met deze "closed loop" systemen grondstoffen te besparen en de kwaliteit en efficiëntie van het productieproces van kranten en magazines te verhogen. De eis voor dezelfde hoogwaardige kwaliteit en service bij onze leveranciers heeft ook een rol gespeeld bij de keuze voor King en heeft meegeholpen aan een soepele implementatie.

## Q.I. Press Controls

De manager van de afdeling Finance & Controlling, Erik Kooij, licht toe: 'Wij leveren geen drukpersen, maar applicaties om het drukproces en daarmee ook het eindproduct, te optimaliseren. Onze camera's meten het drukresultaat. De geringste afwijkingen worden gedetecteerd, waarna de pers direct wordt bijgestuurd. Zo wordt volautomatisch bewaakt dat kleuren in register liggen, dat de kleurdensiteit optimaal is, en dat in een verkorte productietijd. Q.I. Press Controls zorgt ervoor dat er zo min mogelijk grondstoffen verbruikt worden, evenals minimale hoeveelheden uitval en afval. Al onze systemen hebben we zelf ontwikkeld. We hebben een eigen R&D afdeling, waardoor we voorop lopen met innovatieve toepassingen en hoogwaardige technologie. Daarnaast beschikken we over een team van service engineers dat dagelijks installaties uitvoert en het onderhoud en de service van onze producten voor zijn rekening neemt. Bovendien is ons back-office serviceteam 24-uur per dag, 7 dagen per week, bemand.'

# "De consultancy is een wezenlijk onderdeel van de implementatie."

#### Papier versus digitaal?

'We zijn nog een relatief jonge onderneming, uit 1996, in een zeer gespecialiseerde branche. Er zijn in de hele wereld maar een paar bedrijven die doen wat wij doen. Door onze ervaring zijn we marktleider voor offset rotatiepersen in de krantendruk. Je zou misschien denken dat het een moeilijke branche is, vanwege de overgang van gedrukt naar digitaal die plaatsvindt, maar er zijn meer factoren die een rol spelen. We leveren over de hele wereld en in sommige andere gebieden wordt steeds méér gedrukt. Ook in Nederland wordt er nog steeds veel gedrukt, ondanks de hoge graad van internetgebruik. Ik ben op bezoek geweest bij een van onze klanten in Amsterdam, waar een aantal landelijke dagbladen wordt gedrukt. Zij hadden een enorme voorraad papier staan, tientallen rollen met elk 22 kilometer papier. Die gigantische hoeveelheid was allemaal voor de productie van die avond! Veel mensen lezen zowel gedrukt als digitaal. Bij mij thuis ligt 's ochtends de krant op de keukentafel, maar ik check ook nu.nl. Het is een combinatie. De gedrukte pers heeft vaak meer achtergrondartikelen, regionaal nieuws en diepgang, onderwerpen die niet spectaculair genoeg zijn om op nu.nl te komen, maar die wel leeswaardig zijn. We zullen zien of dat ook in de toekomst zo blijft, want jongeren zijn wel steeds meer het vluchtige gewend. Wij blijven in ieder geval bezig met ontwikkelen en dat spreekt onze klanten heel erg aan. Het is niet een neergaande markt die we willen verlaten, maar een markt waarin we steeds sterker penetreren. Dat maakt dat ons marktaandeel alleen maar groeit.'

#### Waarom King?

'Voordat we een nieuwe software leverancier gingen zoeken, hebben we ons goed voorbereid. Ik ben er van overtuigd dat als je niet goed bent voorbereid voordat je met een automatiseerder gaat praten de kans op een teleurstelling groot is. Als je zelf niet duidelijk je eisen en wensen (waaronder je informatiebehoefte) in kaart brengt, kan een automatiseerder natuurlijk moeilijk voor een systeem met een passende output zorgen. Het klinkt heel logisch, maar volgens veel publicaties komt dit in de praktijk vaak voor. Een bezoek aan de beurs Financial Systems was deel van de voorbereiding, evenals een ERP masterclass. We hebben ons ook van tevoren uitgebreid ingelezen en uit vele onderzoeken komt naar voren dat het grootste gedeelte van de ERP implementaties eindigt in een teleurstelling in de perceptie van de ondernemer. Dit kan bijvoorbeeld liggen aan overspannen verwachtingen, het beeld van 'dan gaat alles vanzelf'. Een andere valkuil is dat er onvoldoende draagvlak is binnen de organisatie. Wij hebben alle

voorspelbare risico's benoemd en beschreven en er iemand voor verantwoordelijk gesteld, die moest zorgen dat we die valkuil vermeden. Daarnaast hebben we onze organisatie beschreven met workflows en handboeken, waaruit blijkt hoe onze processen werken. En we hebben een enquête gehouden onder de gebruikers van het oude systeem, om te onderzoeken waarom dat niet goed functioneerde. Niet om met de vinger te wijzen, maar om die fouten in het vervolg te voorkomen. Met een enquête creëer je bovendien awareness bij de mensen die het moeten gaan gebruiken. Ze zien dat we naar hen luisteren, dat hun mening en ervaring wordt meegenomen in de keuze. Het nieuwe ERP moest de inefficiëntie die we hadden, waarin meerdere systemen naast elkaar werkten, vervangen door één programma en één waarheid. Dat kan alleen met een uitstekend systeem dat bij ons past, goed is ingericht en door onze medewerkers wordt gebruikt zoals het is bedoeld.'

'Toen we onze processen en wensen helder hadden, hebben we het marktaanbod van systemen gescand. Daarbij viel op dat een aantal grote namen telkens terugkomen. Ook viel mij op dat King nog niet overal de bekendheid heeft die het verdient. Ik ben er van overtuigd geraakt dat King een uitstekend systeem is, niet alleen voor het kleinbedrijf , maar zeker ook voor middelgrote bedrijven zoals Q.I. Press Controls. Niet alleen de finance kan worden geadministreerd, maar ook de voorraad, het onderhanden werk aan onze projecten en de aansturing van onze serviceafdeling. Uit dit marktonderzoek ontstond een long list en vervolgens een shortlist. De kandidaten op de shortlist hebben we actief met elkaar vergeleken aan de hand van een eigen beoordelingsformulier met een gewogen gemiddelde als rapportcijfer. Hierbij hebben we gekeken we naar betrouwbaarheid en stabiliteit, kennisoverdracht en service, de inhoud van de software en de investerings- en exploitatiekosten. De topleveranciers hebben we uitgenodigd voor een demonstratie en op basis daarvan heeft de onderzoekscommissie een voorstel gedaan aan de directie en aan vier 'super-users', medewerkers die de nieuwe software intensief zouden gaan gebruiken. Samen hebben we ervoor gekozen om met King in zee te gaan.'

'Het was dus een grondig proces waar we intensief mee bezig zijn geweest. Die grondigheid heeft zich bewezen, want sindsdien gaat de implementatie conform planning en verwachting. Anders spring je eigenlijk in een zwart gat, naar mijn idee. Alle vraagstukken waar je niet bij hebt stilgestaan kunnen je implementatieproces later verstoren. Daarna is het een kwestie van veel werk en veel overleg om de processen in je onderneming

en de inrichting van de software op elkaar af te stemmen om optimale efficiëntie te bereiken. King heeft meer dan voldoende mogelijkheden en ruimte om die inrichting zo te krijgen als past bij de organisatie. Het is een standaardpakket dat je niet een keurslijf voorschrijft waarin je je wellicht niet helemaal zou kunnen vinden. Integendeel, alles wat logisch denkbaar is, is mogelijk met King. Q.I. Press Controls maakt bijzondere producten, met alleen enkele buitenlandse concurrenten. De organisatie strekt zich in de breedte uit van R&D, via Sales en Projects tot Service. In organisatorische zin, kan ons bedrijf echter worden vergeleken met vele andere project gestuurde ondernemingen. Daarom hebben we gekozen voor passende standaard software.'

#### **Consultancy**

'De consultancy is een wezenlijk onderdeel van de implementatie. Je kunt natuurlijk zelf aan de slag gaan, maar dan doe je er langer over en maak je geen gebruik van de specifieke kennis van de consultant en benut je de mogelijkheden niet optimaal. Andere leveranciers hadden een team van meerdere consultants beoogd, één voor financiële vraagstukken, één voor logistiek, één voor lay-outs en overzichten. Het nadeel hiervan is dat daarbij een extra functie nodig is in de projectleiding. Wij hebben bewust gekozen voor een kleine, slagvaardige projectorganisatie. Bij King kregen we te maken met slechts één consultant, Tom Pillard, die al deze specialismen beheerst. Dat was een groot voordeel dat ons veel tijd heeft bespaard en waardoor processen eenvoudiger te coördineren waren.'

'We hebben diverse trainingen gehouden, zodat alle medewerkers die met King zouden gaan werken een basistraining meekregen. Dat is ook meteen een laatste check of je wel aan alles hebt

gedacht. Dit zijn de mensen die King daadwerkelijk gaan gebruiken. We hebben er voor gekozen om niet te gaan schaduwdraaien, maar in één keer hard over te gaan op King. Tot 31 december werkten we met een concurrerend systeem en op 1 januari dit jaar gingen we over op King. Het systeem moest er klaar voor zijn, maar de mensen natuurlijk ook. We zijn toen geen verrassingen tegengekomen. Voor de eerste paar dagen hadden we twee consultants van King ingepland voor assistentie en vragen die bij zo'n overgang komen kijken, maar al na de eerste dag hadden we de tweede consultant niet meer nodig.'

## Over King

'Ik vind King logisch van opzet en erg overzichtelijk. Het is fijn dat je vanaf de totalen diepgang kunt zoeken en dat mutaties te corrigeren zijn totdat ze definitief worden gemaakt. Ik was overigens vooraf al bekend met de mogelijkheden van King, want voordat ik bij Q.I. Press Controls kwam werken, heb ik 15 jaar een eigen onderneming geleid. In mijn eigen bedrijfsadvieskantoor werkte ik toen ook al met King. Ik ken King dus al vanuit het DOS-tijdperk en ik heb Quadrant ervaren als een stabiele leverancier met een stabiel product. Toen we van DOS naar het Windows-tijdperk gingen, hebben andere leveranciers zich hieraan vergaloppeerd. King heeft er toen meer tijd ingestoken, om de continuïteit te garanderen. Dát zijn dingen die ik belangrijk vind. Vanuit het vooronderzoek, de voorbereiding en de implementatie, ben ik naast King gebruiker ook applicatiebeheerder geworden. Het plan is om binnenkort nog een enquête af te nemen met de gebruikers. Hiermee willen we te weten komen of King optimaal wordt gebruikt en of er verbeterpunten zijn die we graag met Quadrant delen.'  $\odot$ 

#### www.qipc.com

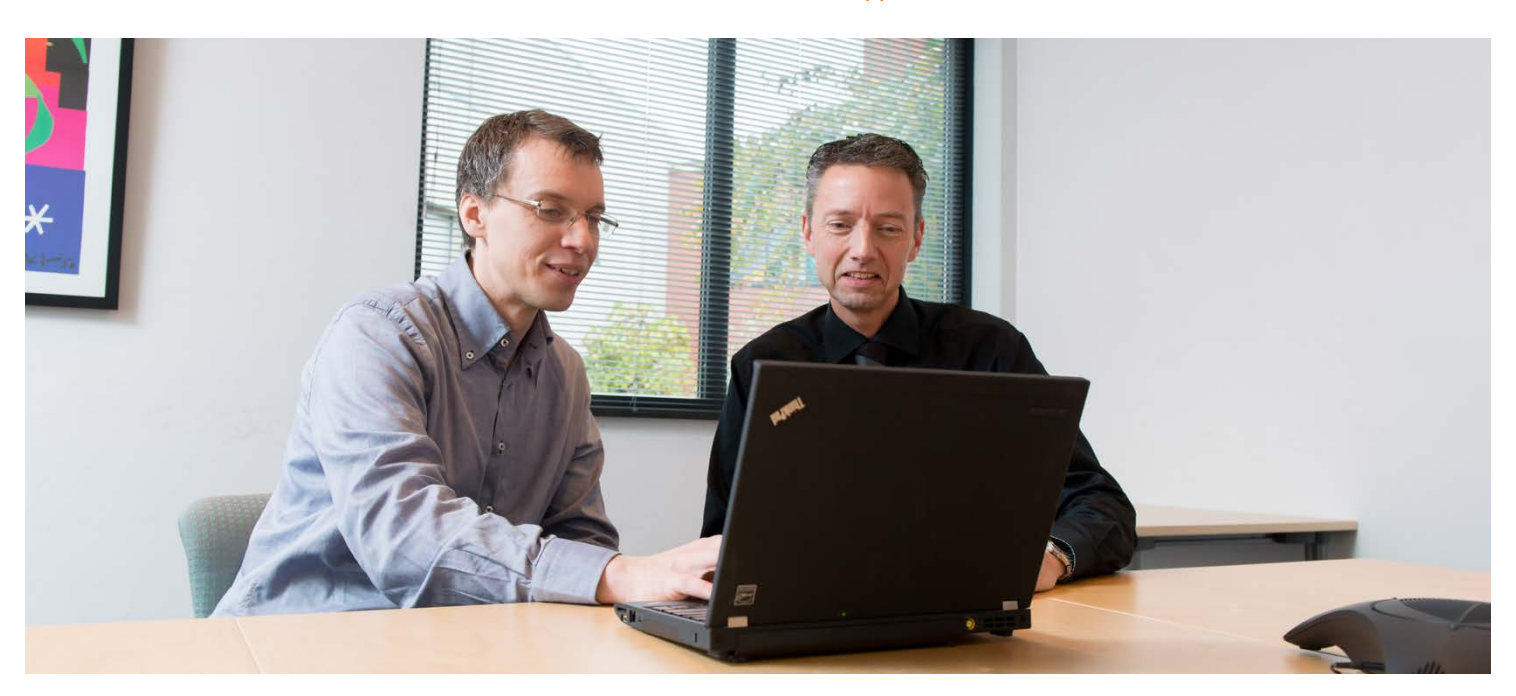

Tom Pillard (links) en Erik Kooij

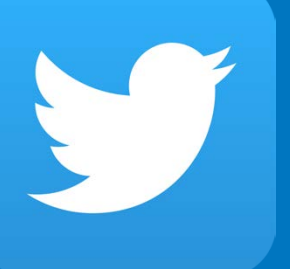

# Is het einde van Twitter in zicht?

Door: Karin Koolmees

Sinds juli 2006 hebben we een nieuwe manier van communiceren erbij gekregen: Twitter. In 2009 heeft Twitter door gebeurtenissen zoals de vliegtuigcrash van Turkish Airlines vlucht 1951 bij Schiphol een enorme groei doorgemaakt. Dat nieuws was al bekend op Twitter voordat de media het hadden opgepikt. Het woord Twitteren werd dat jaar zelfs verkozen tot "woord van het jaar".

#### **Minder Twitter**

Inmiddels zijn we een aantal jaren verder en tweeten we minder dan eerst. Dit bleek uit een onderzoek van onderzoeksbureau GfK. We plaatsen met z'n allen minder content op Twitter en daardoor wordt er soms paniekerig gevraagd: is het einde van Twitter in zicht? Terwijl er voorheen veel op Twitter werd gepraat over televisieprogramma's zoals Boer zoekt Vrouw en Wie is de Mol, is dat de afgelopen tijd flink afgenomen.

#### **What are you doing?**

Na verloop van tijd begon Twitter te vragen aan haar gebruikers: 'What are you doing?'. Dat soort tweets is ook enorm afgenomen. We laten minder via Twitter weten wat we aan het doen zijn. In 2012 en begin 2013 werden er nog veel tweets geplaatst die beginnen met 'ik ga' of die zaken bevatten als 'tanden poetsen' en 'bankhangen'. Dit soort tweets is vanaf mei 2013 sterk afgenomen. Maar tweets die een mening ventileren en bijvoorbeeld

beginnen met 'ik vind' zijn bijna niet in aantal afgenomen. Simpel gezegd wordt er nog steeds inhoudelijk geTwitterd , maar gebruiken we dit platform minder om te delen wat we aan het doen zijn.

#### **Zakelijk Twitteren**

Het blijkt dat juist bij bedrijven en bij merken het aantal tweets is toegenomen. Er wordt dus op Twitter meer over bedrijven, producten en merken gesproken dan voorheen. En dat is interessant als het gaat om online marketing!

#### **Conclusie**

We kunnen grofweg stellen dat we met z'n allen minder, maar wel meer inhoudelijk Twitteren. Twitter wordt steeds meer gebruikt om tegen bedrijven te 'praten'. Dit is een logisch gevolg van de trend dat steeds meer bedrijven actief zijn op Twitter en deelnemen aan de online dialoog. Daarom zie je dat steeds meer bedrijven een zogenaamd webcare team inzetten. Deze mensen zijn er om de Social Media kanalen te monitoren en te reageren waar nodig. Zo wordt het voor bedrijven eenvoudiger om goede analyses te maken met Social Media data en hun klantenservice hier beter op in te richten.

De bovenstaande bevindingen geven een belangrijk signaal af voor de toekomst van Twitter. Het delen van dagelijkse activiteiten verschuift steeds meer naar andere platformen zoals Instagram, Facebook en Snapchat.

**Twitter is dus nog lang niet dood, maar maakt juist een groei door. We Twitteren inhoudelijker en praten meer over merken en bedrijven. Een mooie kans voor u als ondernemer!** Ġ.

#### Een aantal extra tips om Twitter zakelijk te gebruiken

#### **80/20**  $\Box$

Hou de 80/20 regel aan als het gaat om promotioneel en inhoudelijk tweeten;

Zorg dat 80% van de tweets inhoudelijk waardevolle informatie bevat over uw vakgebied en 20% ter promotie van uw bedrijf of product.

#### **Monitor Twitter**

Monitor Twitter en de onderwerpen die op Twitter worden besproken die te maken hebben met uw vakgebied. Reageer als dat kan of retweet een interessant bericht.

#### **Bedrijven praten niet**

Twitter is communicatie tussen mensen, niet tussen

bedrijven. Communiceer daarom persoonlijk en menselijk. Wilt u liever niet uw eigen naam gebruiken, creëer dan een alias.

 $\blacksquare$ **Kleren maken de man**

> Een Twitterprofiel is een verlengstuk van uw merk en uw online identiteit. Behandel dit profiel daarom hetzelfde als uw website, onderscheid uzelf van uw concurrenten.

#### **Tweerichtingsverkeer** П

Twitter gaat om communicatie en communicatie is tweerichtingsverkeer. Vergeet niet om naast het zenden van informatie ook goed te luisteren naar uw doelgroep.

7

Gebruikt u Twitter nog niet zakelijk? Dan is het dus nog niet te laat om te beginnen! Open een gratis account en tweet vandaag nog! King Twittert ook regelmatig. Wilt u ons ook volgen? Let dan op **@King\_Software**.

# **Security**

Door: Joost van Meggelen

Houdt u 's nachts de deuren en ramen open? Waarschijnlijk niet. Want niemand zit erop te wachten dat onbekende personen rondsnuffelen in uw woning. We weten allemaal dat we ons huis daarom goed moeten beveiligen. Net zo vanzelfsprekend zou het beveiligen van uw pc moeten zijn. Maar hoe moet dat en waar moet u op letten? In dit artikel laten we Stefan Kojadin aan het woord, die expert is op het gebied van beveiliging van pc's en netwerken. Stefan is verantwoordelijk voor het systeembeheer bij King. Dus deze keer een expert uit eigen huis!

#### Sleepnet

 'Elke computer met een internetverbinding wordt aangevallen ', vertelt Stefan. 'Dat is normaal. Er worden programma's gemaakt (malware en crawlers) die het internet afgaan op zoek naar een pc waar ze kunnen binnendringen. Daar merk je meestal niets van. Maar de gevolgen kunnen desastreus zijn. Je computer kan zonder dat je het weet worden overgenomen en vervolgens worden gebruikt om spam te verzenden of om andere computers te infecteren. Het grootste gevaar is dat iemand anders kan handelen in jouw naam. Die kan bijvoorbeeld e-mail versturen in jouw naam aan jouw klanten en dan vragen om vertrouwelijke informatie. Omdat jouw naam eronder staat, zullen sommige klanten nietsvermoedend die informatie geven, die dan in verkeerde handen terecht komt. Het is zelfs mogelijk dat de aanvaller jouw digitale handtekening gebruikt; en die is dan rechtsgeldig! Het vertrouwen in je onderneming wordt op die manier geschaad. In het ergste geval kom je op een zwarte lijst terecht. En daar kom je zomaar niet vanaf! '

#### Geld waard

 'Vertrouwelijke gegevens zijn geld waard. Daarom wordt er op allerlei manieren geprobeerd om die te pakken te krijgen. Bekend zijn de phishing-mails, waarin gevraagd wordt om je PIN-code of om inloggegevens. Klik nooit op een link in zo'n e-mail maar verwijder die e-mail direct. Adressen zijn ook waardevol. Stel je

voor dat iemand toegang krijgt tot je klantenbestand. Die gegevens zijn geld waard. Een pc waar vertrouwelijke gegevens op staan, zoals de pc waar King op draait, moet je dus heel goed beveiligen. '

#### Onvindbaar

 'Veel mensen denken dat ze geen risico lopen omdat ze nooit op vreemde sites komen en verdachte e-mails direct verwijderen. Maar malware zoekt zelfstandig het internet af. Juist pc's van mensen die goed van vertrouwen zijn, vormen een makkelijke prooi. Want die zijn niet zo goed beveiligd. Dus denk niet: er valt bij mij toch niets te halen. Zorg altijd voor goede en actuele antivirus-software. Die kan die programma's tegenhouden. Gevaarlijker wordt het als er gerichte aanvallen worden uitgevoerd. Dan is iemand persoonlijk bezig om toegang te krijgen tot je netwerk of je website. De dader is eigenlijk altijd onvindbaar. De aanval vindt namelijk plaats via een wirwar van duizenden (geïnfecteerde) pc's, dus dat spoor raak je al snel kwijt. Je wordt aangevallen door telkens een andere computer. Installeer ook altijd de beveiligingsupdates van Windows. Sommige mensen zetten die uit omdat ze die updates hinderlijk vinden. Maar die beveiligingsupdates zijn er niet voor niets! Toegang tot uw pc levert geld op. Dus wees op uw hoede en zorg voor een goede beveiliging! '  $\odot$ 

#### www.digibewust.nl

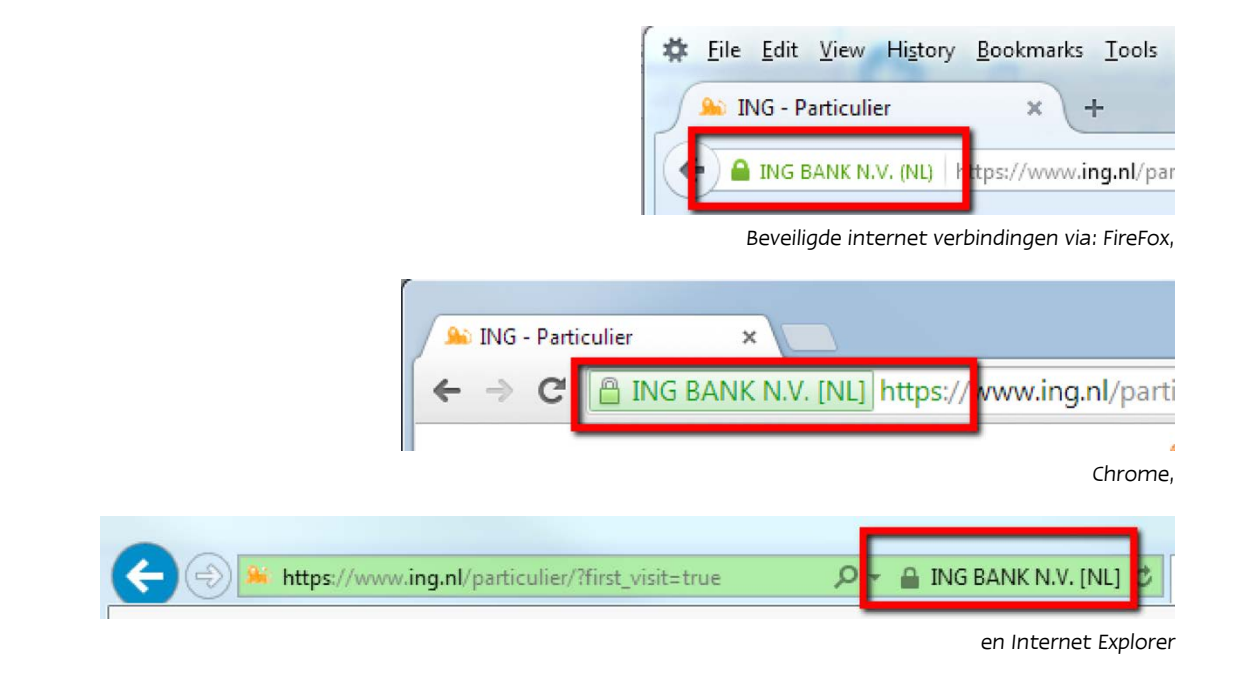

## Waar moet u op letten?

Let op een beveiligde verbinding als u vertrouwelijke gegevens invult of inziet!

- Zorg voor een up-to-date Operating System en gebruik de meest recente versie van andere software die u gebruikt;
- Zorg voor een up-to-date virusscanner. Het installeren van een (gratis) virusscanner of andere (betaalde) beveiligingssoftware is een vereiste. Gelukkig is het aanbod aan beveiligingssoftware erg ruim en zijn er zowel betaalde als gratis virusscanners verkrijgbaar. Beide beveiligingspakketten zijn even effectief, het enige verschil is meestal dat de betaalde versies een aantal extra opties en/of mogelijkheden bieden;
- Zorg voor spyware- en malware-scanners. Malwarebytes Anti-Malware en HitmanPro zijn de bekendste en beste beveiligingsprogramma's om naast uw bestaande virusscanner of ander beveiligingspakket te gebruiken;
	- Zet uw firewall aan!
- Gebruik een sterk wachtwoord. Een goed wachtwoord voldoet aan het volgende:
	- Is ten minste acht tekens lang;
	- Is niet uw gebruikersnaam, echte naam of bedrijfsnaam;
	- Is geen volledig woord;
	- Wijkt duidelijk af van eerdere wachtwoorden;
	- Bevat hoofdletters, kleine letters, cijfers én leestekens
	- http://windows.microsoft.com/nl-nl/windows-vista/tips-for-creating-a-strong-password

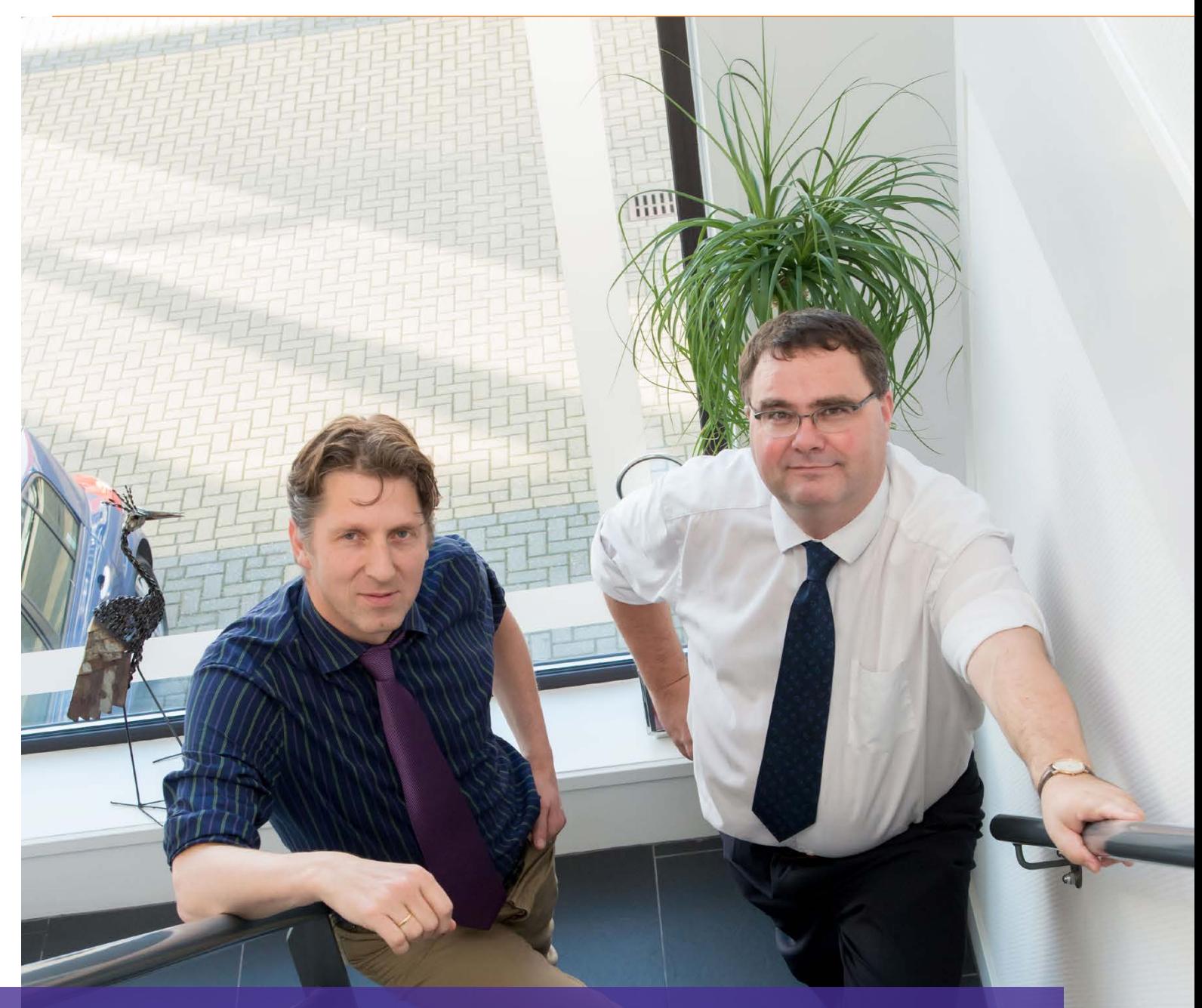

"In mijn praktijk is King altijd een belangrijk product geweest. Ik heb altijd veel gebruik gemaakt van het gemak waarmee ik gegevens kan exporteren."

# Jansen Buijvoets Accountants & Belastingadviseurs Dé specialist voor advocaten

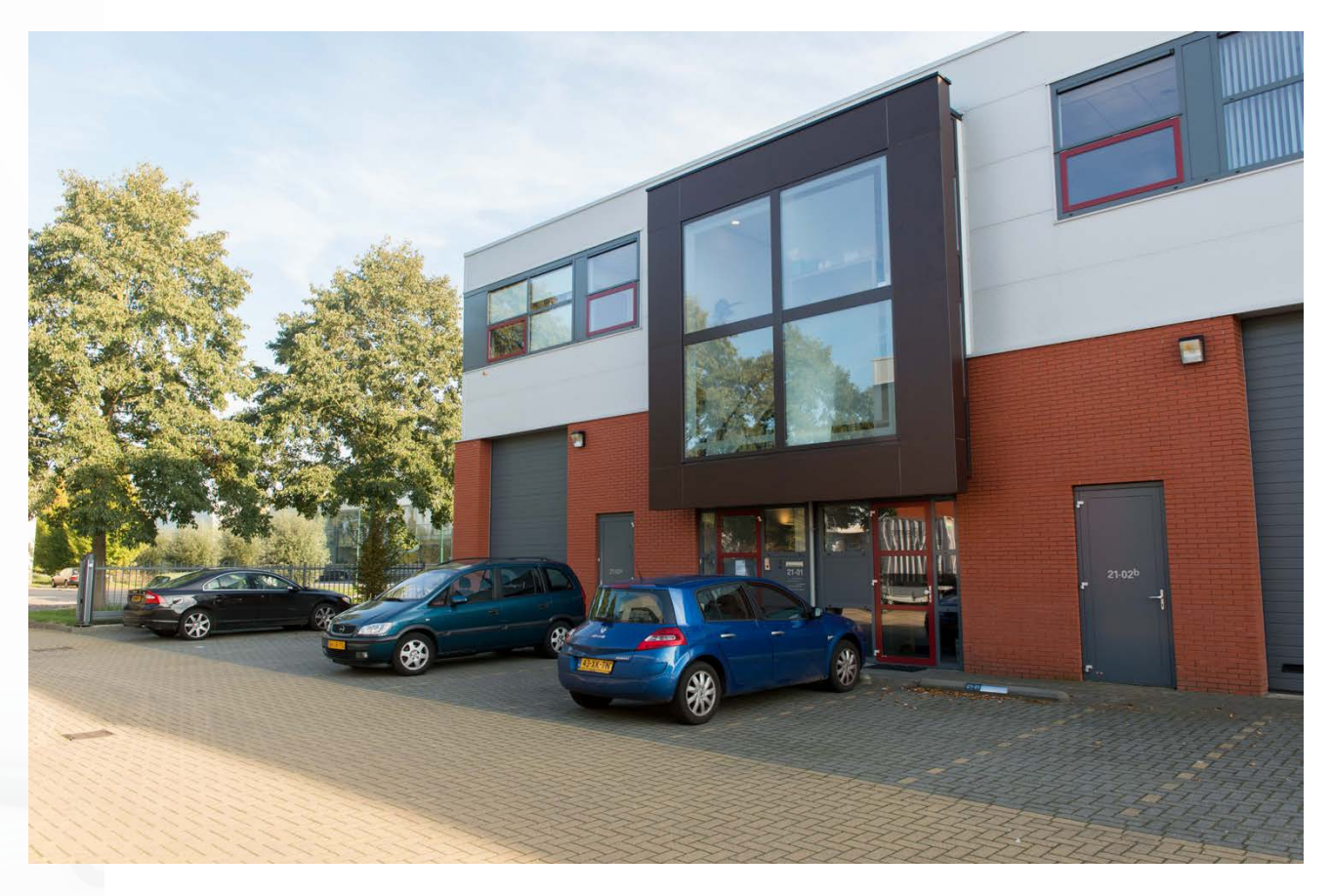

David Jansen en Aert Buijvoets zijn, na vele jaren in de accountancy branche, recentelijk samen een kantoor begonnen. Hun doel is om dé specialist te worden voor advocaten.

#### Ondernemerszin

Bij beiden zat de ondernemerszin er al vroeg in. Aert: 'Ik heb altijd tegen mezelf gezegd: als ik later met mijn kleinkinderen op schoot zit en ik moet dan zeggen "opa had vroeger ook wel voor zichzelf willen beginnen", dan ben je mislukt in je leven. Dan kun je beter zeggen "ik heb het wel geprobeerd, maar het is mij niet gelukt". Dan heb je in ieder geval de intentie, de guts gehad om het te doen.' David: 'Ik had al een glazenwassersbedrijf toen ik ongeveer tien jaar oud was. Ik was een van de eersten die op de hoofdweg in Amersfoort begon met het wassen van autoruiten, lang voordat de politie dat op een gegeven moment verbood. Het was een hele lucratieve business. Ik weet nog wel dat ik best een emmer vol met geld had, die zat helemaal vol met muntjes. De koning te rijk was ik! Mijn moeder moet gedacht hebben 'hoe komt hij daar nou aan?'. Toen was ik eigenlijk al ondernemer. Ik weet nog dat ik bij een vrachtwagenchauffeur op de bumper moest staan, want toen was ik nog niet zo groot, om bij die ramen te komen om ze te

wassen. Ik had ze helemaal gewassen, voordat de lichten weer groen waren, en toen kreeg ik twee halve luciferstokjes, meer had hij niet bij zich. Er waren ook mensen die veel geld gaven, dat compenseerde. De ene gaf 5 euro, de ander twee halve luciferstokjes.'

#### De accountancybranche

David: 'De jaren '90 waren de gloriedagen van de accountancy. Er was veel behoefte aan advies. Debiteurenbeheer was er wel maar debiteurenrisico was er eigenlijk nauwelijks. Het betaalgedrag was altijd wel goed. Er was vertrouwen.' Aert: 'Maar nu zijn er een heleboel zaken die de publiciteit halen, waar het fout gaat.' David: 'Het heeft met name te maken met de verwachtingskloof. Er is een kloof tussen wat de maatschappij van de accountant verwacht en wat wij echt doen en dat ligt bij de accountancyverklaring. De accountantsverklaring is in feite niets meer dan een stempel dat de cijfers en de jaarstukken een betrouwbaar en volledig beeld geven van de werkelijkheid in de onderneming. Of die werkelijkheid zich houdt aan de wetgeving, daar zeggen we niets over. Dat hoort ook niet. Maar de maatschappij denkt bij een accountantsverklaring dat het bedrijf is goedgekeurd, dat het veilig is.' Aert: 'Om een voorbeeld te geven:als ik weet dat er fraude heeft plaatsgevonden van precies 2,5 miljoen euro en er staat in de jaarstukken bij

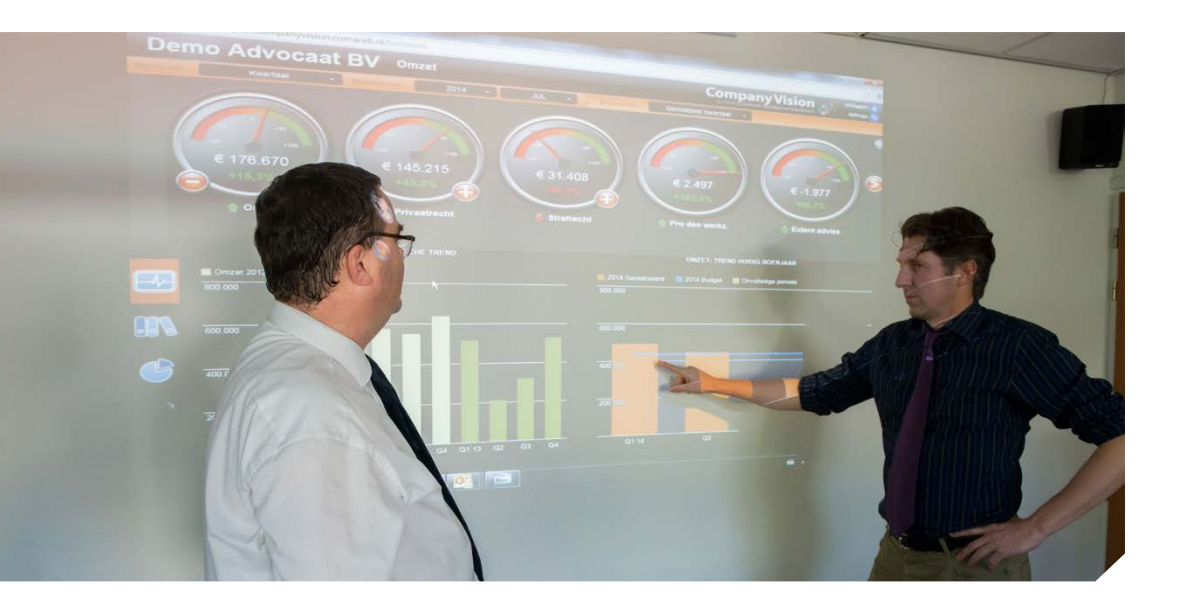

kostenpost fraude 2,5 miljoen, dan zijn die jaarstukken toch betrouwbaar? Dat bedrijf zou van mij een accountantsverklaring krijgen. Maar de verklaring zegt niets over de kwaliteit van de onderneming of de sociale omstandigheden van de arbeiders. Of ik mijn Polen onder het minimumloon betaal, daar spreekt de verklaring niet over. Alles wat een bedreiging is voor de continuïteit moet je als accountant natuurlijk wel onderzoeken. In zo'n geval kun je onverplicht een toelichtende paragraaf opnemen.'

#### Advocaten

12

Aert: 'Wij als kantoor kiezen bewust voor de advocatuur. 99% van de accountants denkt nog steeds dat ze alles kunnen, dat je niet hoeft te specialiseren. Maar dan kan je niet de diepte in. Blijf je dan wel bij met alle regelgeving?' David: 'Als je kiest dan word je gekozen.' Aert: 'En waarom de advocatuur? Het is belangrijk dat je kiest voor een branche waar ruimte is om te groeien en die duidelijke, specifieke regelgeving heeft. De advocatenmarkt is net als accountancy: je hebt een paar grote spelers en daaronder heb je een breed veld aan kantoren met één, twee of drie partners en ondersteunende staf. Het komt veel voor dat kantoren samengaan, maar ook dat kantoren uiteengaan. Partners wisselen omdat ze naar het openbaar ministerie overstappen of met pensioen gaan, terwijl aan de andere kant evenveel jonge aanwas naar boven komt en wil toetreden. Dus ik denk dat er veel advies te geven is en er dus veel groeimogelijkheden zijn. Wat betreft de specifieke wetgeving, daarin specialiseren we ons nu. Dat betekent dat we kennis willen hebben van de software waarmee ze werken en van de regelgeving waarmee ze geconfronteerd worden. Dat we de ins en outs weten van de derdenrekening en de vrije gelden die daarin zitten, die ze mogen overboeken naar de kantoren.' David: 'Advocaten moeten weten dat wij de specialisten zijn, zij moeten denken 'zij snappen mij, ze snappen hoe ik in elkaar zit'. Ze liggen best dicht bij ons vak, ook dienstverlenend, werken ook met uren bijvoorbeeld, dat is makkelijk communiceren.'

Aert: 'En we willen ze ook extra bedienen, bijvoorbeeld met verruimde openingstijden, een stukje extra facilitaire dienstverlening. Dat we telefonisch 's avonds tot 9 uur bereikbaar zijn. We zijn bereikbaar, we zijn benaderbaar en ze kunnen problemen met ons overleggen. Het moet ook echt een digitale dienstverlening worden. Mensen moeten hun

kostenfacturen koppelen aan hun grootboek, dat mag best hier, maar het moet wel digitaal gecommuniceerd worden. Je moet echt vernieuwen met je diensten, je moet mee met je tijd. We leven niet meer in de jaren '80 of '90. Er is een hoop software voor in de plaats gekomen en die kan de oude dienstverlening wel ondersteunen, maar die is hem ook langzamerhand aan het vervangen.

En je moet ook niet teveel achteruitkijken met de ondernemer, daar heeft hij helemaal geen behoefte aan. Werken in de actualiteit, proactief zijn, dat is iets waar we als accountants nog echt winst kunnen boeken.' David: 'We hebben allebei de filosofie om dicht bij de ondernemer te staan, om een gesprekspartner te zijn.'

#### King

Aert: 'In mijn praktijk is King altijd een belangrijk product geweest. Ik heb altijd veel gebruik gemaakt van het gemak waarmee ik gegevens kan exporteren, om specificaties te maken. Grootboekkaarten exporteren, balansspecificaties, dat gaat reuze makkelijk. De openheid van het systeem en het gemak waarmee we bijvoorbeeld een auditfile kunnen inlezen in ons dossier is daar een voorbeeld van. Een ander voorbeeld is de King DataDigger. Daar voeden we Company Vision mee, dat is een digitaal management dashboard waarmee managers inzicht hebben in de actuele performance van hun onderneming ten opzichte van een door henzelf te kiezen benchmark. Dat kan de eigen begroting zijn, of dezelfde periode vorig jaar, of de branche waar ze in werken. Dat is een nieuwe manier van management, gewoon vanaf je tablet, maar op de achtergrond gevoed door King. De maatschappij is veel visueler geworden en zo worden de cijfers ook visueel weergegeven.'

Jansen Buijvoets is onderdeel van de pilot voor de nieuwe cloud-versie van King. Aert: 'Ik ben heel enthousiast over King 6. Ik vind dat de looks en de feels van het nieuwe pakket warm aanvoelen. Wat ik tot nu toe heb gezien gaf een goed gevoel. Dat goede gevoel kom ik ook al tegen in de laatste King release 5.51 waar dezelfde uitstraling al een beetje terugkomt. King voelt het mkb-bloed.'

#### www.jansenbuijvoets.nl

G.

# Introductie King Anywhere

In januari 2015 verschijnt King 6, de nieuwe generatie web based King Business Software. Deze opvolger van King voor Windows krijgt de naam King Anywhere, om uit te dragen dat deze software echt overal, wereldwijd te gebruiken zal zijn op elk platform (desktop PC, laptop, tablet, smartphone) en zal werken met elke bekende browser (Chrome, Internet Explorer, Safari). Bij de eerste release zullen we ons echter beperken tot tablets en groter, werkend onder Chrome. Door: Hans Eschauzier

#### Betrouwbaarheid

King "in the cloud" maakt gebruik van het platform Microsoft Azure, dat een goede performance en betrouwbaarheid biedt tegen acceptabele kosten en waarbij ook de beveiliging optimaal is. Deze eerste release biedt nog slechts beperkte functionaliteit en is bedoeld voor ondernemers die rechttoe, rechtaan de boekhouding willen voeren via internet, met ondersteuning van hun accountant of administratiekantoor. Wij zullen u eerst laten zien wat King Anywhere allemaal kan. Vervolgens geven we aan in hoeverre King Anywhere anders is dan King voor Windows.

#### Wat kan King Anywhere?

Boekhouden, bestaande uit debiteuren/crediteuren/grootboek, balans en resultatenrekening en BTW-overzicht, en een adresboek.

Invoer vindt plaats via een dagboek. Een dagboek bevat alle invoer van dezelfde soort, zoals een Verkoopboek met alle verkoopfacturen, een Inkoopboek met alle inkoopfacturen, een Bankboek met alle in- en uitgaande bankbetalingen, een Kasboek met alle in- en uitgaande kasbetalingen en een dagboek Memoriaal.

Per dagboeksoort kunt u meerdere dagboeken gebruiken, bijvoorbeeld voor elke bankrekening een apart Bankboek.

Een verschil met voorgaande King-generaties is dat de gebruiker veel meer wordt meegenomen door de programmatuur, dat alles veel inzichtelijker is geworden en dat alles haast vanzelf gaat.

#### Wat is anders?

Het eerste dat opvalt is dat King Anywhere, als web-based pakket, draait in een browser, een pagina in Chrome (later ook Internet Explorer, Safari, etc.). Het werkt dus niet met allerlei losse vensters zoals in een Windows-pakket.

Zowel de bediening als de vormgeving zijn anders dan bij een Windows-pakket. Er hoeft niets te worden geïnstalleerd op uw computer, zowel de programmatuur als de gegevens bevinden zich "in the cloud".

King Anywhere kent aparte subadministraties voor debiteuren en crediteuren. Een debiteur of crediteur is uiteraard gekoppeld aan een grootboekrekening, maar heeft niet meer een eigen rekening in het grootboek. Wel kunnen er verschillende debiteuren- en crediteurenrekeningen worden gebruikt, bijvoorbeeld "Debiteuren binnenland", "Debiteuren EU" en "Debiteuren buiten EU" of (later) debiteuren per valutacode. King Anywhere kent aparte adresboeken, die de naam-, adresen woonplaatsgegevens (NAW) van relaties (organisaties en natuurlijke personen) bevatten, evenals telefoonnummers, e-mailadressen en verzendadressen. Het is mogelijk om voor

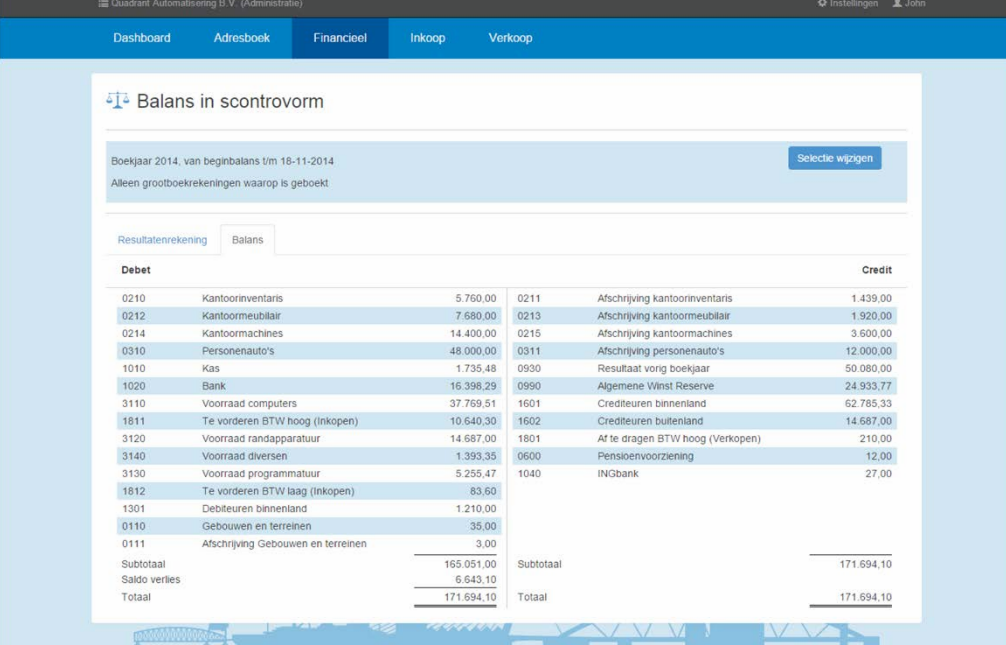

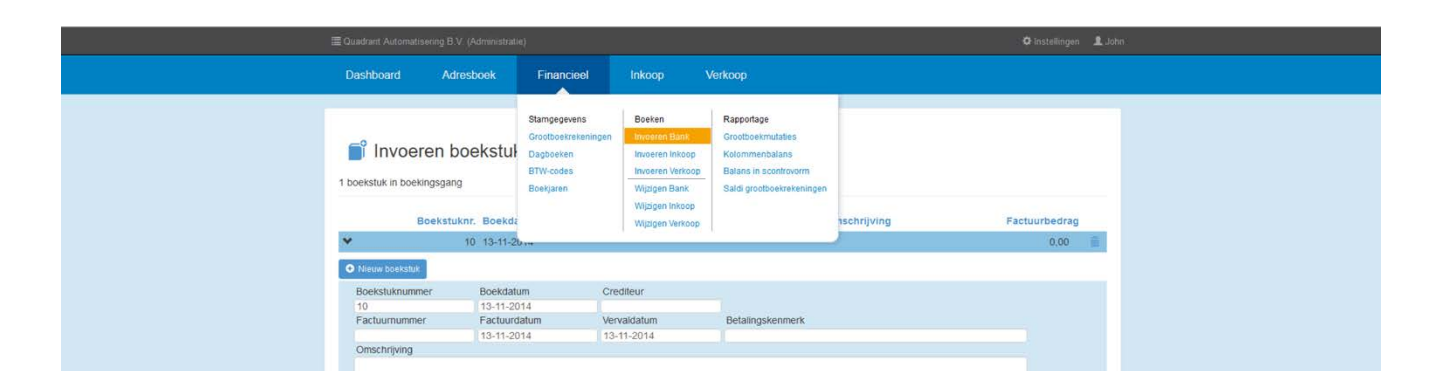

alle administraties van een King-licentie hetzelfde adresboek te gebruiken, maar u kunt ook voor een bepaalde administratie een apart adresboek gebruiken. Adreswijzigingen hoeft u dan nog maar één keer in te voeren, ook al komt de relatie in meerdere administraties voor. Een debiteur of crediteur in de administratie verwijst voor de NAW-gegevens alleen nog naar het adresboek. Een debiteur kan tegelijk ook een crediteur zijn, in dezelfde en/of een andere administratie, zonder dat u de NAW-gegevens dubbel hoeft in te voeren. Een natuurlijk persoon kan tegelijk een debiteur (klant) zijn, maar ook vermeld staan als contactpersoon bij een organisatie.

King Anywhere kent, naast gewone boekjaren (boekjaar = kalenderjaar), ook gebroken boekjaren (het boekjaar loopt niet van 1 januari t/m 31 december), verkorte boekjaren en verlengde boekjaren (bij de start van een onderneming of bij fusie of overname). Ook hoeft u niet vooraf een boekjaar aan te maken, een boekjaar af te sluiten of een periode-indeling vast te leggen. U kunt zelfs voor de verslaglegging verschillende periode-indelingen door elkaar gebruiken.

#### King voor Windows of King Anywhere?

In eerste instantie is King Anywhere vooral geschikt voor ondernemers die via internet willen boekhouden en daarbij de steun van hun accountant of administratiekantoor goed kunnen gebruiken.

Werkt u met King voor Windows en overweegt u over te stappen, dan moet u vooraf goed onderzoeken of King Anywhere reeds over alle benodigde functionaliteit beschikt, want anders kunt u nog beter even wachten. De functionaliteit zal snel worden uitgebreid met telebankieren, vreemde valuta's, facturering, digitaal archief, taken en gespreksnotities, etc. Uiteindelijk zal King Anywhere qua functionaliteit vergelijkbaar zijn met King voor Windows, maar dan zijn we wel een paar jaar verder…

Gebruikers van de grotere King-versies en van King Enterprise zullen nog vele jaren vooruit kunnen met King voor Windows. De komende jaren wordt er nog veel functionaliteit aan toegevoegd en de ondersteuning wordt nog voor vele jaren gegarandeerd, ook nadat King Anywhere al minimaal dezelfde functionaliteit biedt.

Maar als u met Queen Online werkt, dan is een overstap op King Anywhere op korte termijn zeker aan te bevelen!  $\oplus$ 

## Overtuig u zelf en vraag de gratis 30-dagen versie aan!

## **Oproep internetbankieren!**

De vraag naar internetbankieren neemt steeds meer toe. Uiteraard wilden wij dit ook realiseren in King, maar daarvoor hebben wij de medewerking van de banken nodig. Tot nu toe hebben banken nog niet willen meewerken aan een koppeling met King, omdat ze alleen wilden koppelen met web-based software.

Met de introductie van King Anywhere, geheel web based, gaat dat argument niet langer op. Wij zijn dan ook in overleg met ABNAMRO, ING en RABO om een internetkoppeling met King te realiseren.

Om deze banken het belang daarvan – ook voor hen zelf – in te laten zien, zou het ons enorm helpen als klanten van deze banken bij hun bank gaan vragen om een internetkoppeling met King.

Doet u mee? Bij voorbaat dank!

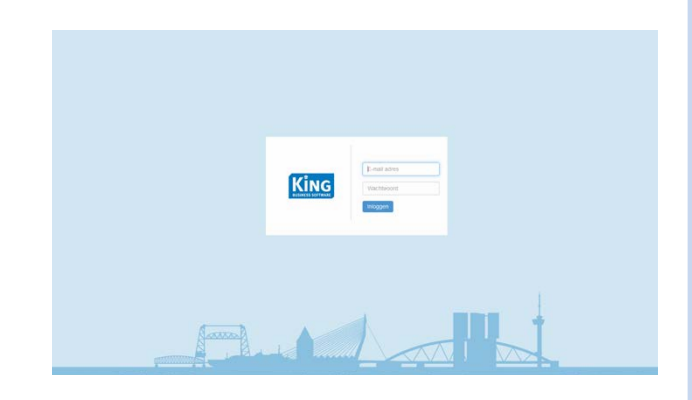

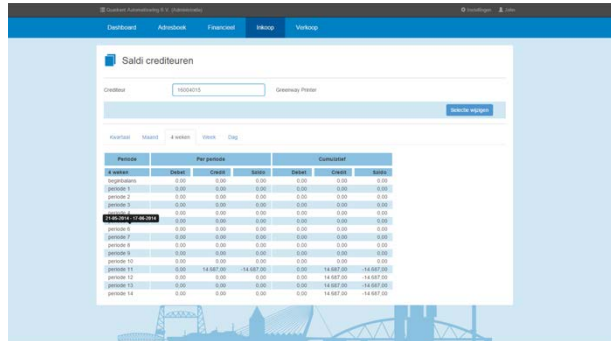

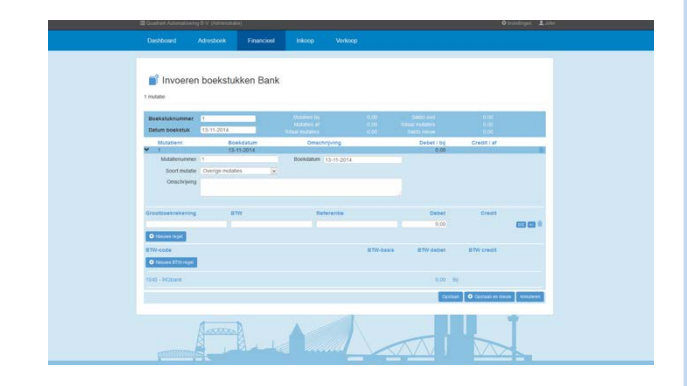

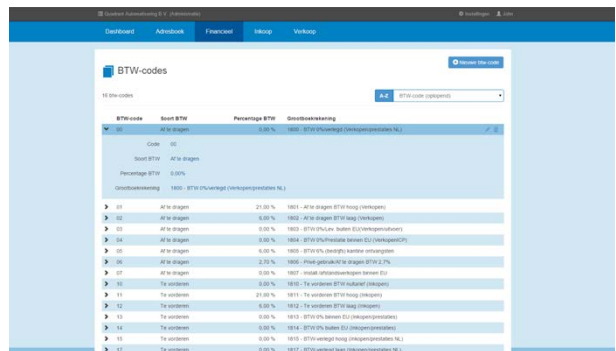

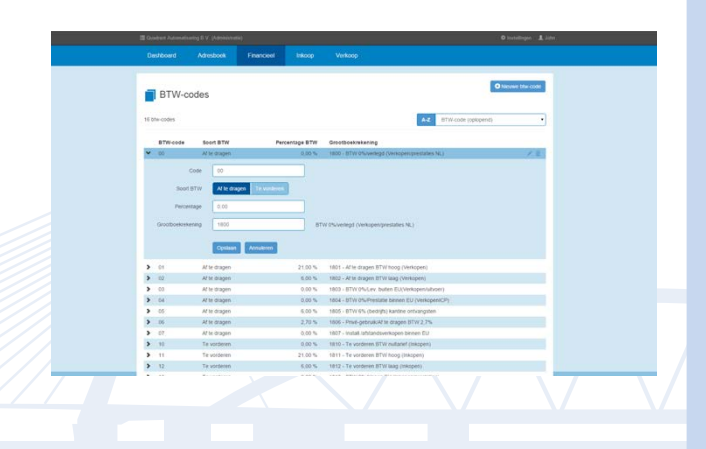

## **Wat vooraf ging**

Nu we het hebben over King Anywhere, dringt zich al gauw de vraag op wat de voorgaande generaties van King zijn. Daarom hier een stukje geschiedenis.

#### Generaties 1 t/m 4: CP/M en DOS

We schrijven 1982. Het Quadrant Administratie Systeem (QAS) komt op de markt. Dit draait op de dan verkrijgbare microcomputers die werken onder het besturingssysteem CP/M, dat als een voorloper kan worden beschouwd van MS-DOS. QAS is de oorspronkelijke merknaam voor Queen en King en dit zien wij als generatie 1. Enige tijd later verschijnt een multi-user systeem van TeleVideo, dat draait onder een soort multi-userversie van CP/M, genaamd MmmOST. De daarop draaiende multi-userversie van QAS zien wij als generatie 2.

In 1986 komt Queen op de markt, in 1987 gevolgd door King. Deze pakketten draaien op het dan door Microsoft voor de IBM-PC ontwikkelde MS-DOS. Dat is generatie 3. De multi-userversies draaiden onder het toen populaire besturingssysteem Novell. In 1996 kwam een geheel herziene King op de markt, King 4.0, generatie 4. Dit was nog steeds een DOS-pakket.

## Generatie 5: King voor Windows

Inmiddels had Microsoft zijn grafische besturingssysteem Windows 95 uitgebracht, zoals de naam al zegt in 1995. Dit bood zoveel extra mogelijkheden, dat wij de verdere ontwikkeling van King 4.0 hebben stopgezet

en ons hebben gericht op King voor Windows. In 1999 vond de eerste release hiervan plaats, King 5.0.

Inmiddels zijn we beland bij release 5.52 en is King voor Windows uitgegroeid tot een compleet ERP-systeem voor het MKB. We geven onze belangrijkste concullega's regelmatig het nakijken, vooral als het gaat om de

automatisering van groothandels met een webwinkel en een eigen magazijn. Het assortiment bestaat inmiddels uit Queen en King Small Business voor zzp-ers en kleine MKB-bedrijven, King Business Software voor ondernemingen met 1 tot ca. 20 werkplekken en King Enterprise voor de grotere MKB-bedrijven. Daarnaast leveren we

King Mobile voor

magazijnautomatisering en mobiele order-entry (bijvoorbeeld voor standhouders op beurzen). Onder de naam King Online is King ook via internet te gebruiken, maar dan gaat het om een

"web-enabled" pakket dat gebruik maakt van Citrix of Terminal Server.

**1982** QAS

**1986** Queen

**1987** King

**1996**King 4.0

**1999** King 5.0

**2015** King Anywhere

# Sneller orderpicken

Orderpicken met KingMobile wordt al jaren gebruikt. Maar we zitten niet stil en de afgelopen tijd zijn er allerlei nieuwe functies ingebouwd. Op die manier kunnen orders nóg sneller worden gepickt en verwerkt!

Door: Sander Leeuwerke

Door in het magazijn met een scanner te werken, wordt veel administratief werk overbodig. Na het lopen van een verzamellijst hoeft die verzamellijst niet meer handmatig verwerkt te worden. Artikelen die niet gepickt kunnen worden, staan direct in backorder. Maar om het orderpicken heen zitten nog meer taken die door middel van een scanner direct kunnen worden verwerkt en die u werk uit handen nemen.

#### Direct een pakbon

Nadat een order is verwerkt, willen de meeste bedrijven een pakbon afdrukken om mee te sturen met de order. In King kan dit nadat de order is vrijgegeven voor leveren. KingMobile kan na het verwerken van een pickorder deze status al meegeven aan de order. Daarna rest alleen het leveren in King. Dit kan per order gebeuren zodra die gepickt is, of in één keer voor alle orders die geleverd kunnen worden. De eerste werkwijze kost het meeste tijd, maar de pakbon wordt wel direct gemaakt zodra uw medewerker klaar is met picken en de order levert. De tweede manier kost minder tijd, maar levert in één keer een stapel pakbonnen op die uitgezocht moeten worden.

Met KingMobile en de verwerking via KingJobs kan het leveren direct plaatsvinden zodra de order door KingMobile wordt

verwerkt. Dus uw magazijnmedewerker kan na het picken van de laatste orderregel alles al verwerken. Zodra hij bij de printer aankomt, ligt de pakbon al op hem te wachten. Zo hebt u de pakbon direct beschikbaar, zonder dat u in King de order handmatig op "leveren" hoeft te zetten.

#### Verzamellijsten

Met KingMobile kunnen meerdere orders tegelijk worden verzameld. De regels staan op loopvolgorde gesorteerd. De orders kunnen tijdens het verzamelen direct in gescheiden bakken of colli geplaatst worden. Bij het verwerken worden de pakbonnen per order afgedrukt. Zo kan iedere pakbon direct bij iedere order gelegd worden. Uw medewerkers lopen hierdoor niet langer per order het magazijn in en leggen zodoende veel minder meters af. Dat bespaart tijd!

#### Serienummerregistratie

Als uw artikelen voorzien zijn van een serienummer (of u voorziet ze daar zelf van), dan wilt u niet alleen weten welk artikel u levert, maar ook welk serienummer. Bij het orderpicken wilt u dat al registreren. Zonder scanner is dit proces vrij omslachtig. Maar bij gebruik van een scanner wordt tijdens het orderpicken direct gevraagd om – voor artikelen waarvan het serienummer relevant is – dat serienummer te scannen. Dit wordt uiteraard ook direct in de ordergegevens verwerkt. KingMobile sluit hierbij volledig aan op de functionaliteit van King. U kunt zowel bestaande serienummers gebruiken als nieuwe serienummers genereren. Ook hier bespaart u tijd doordat uw medewerker na het picken niet meer de gegevens in King hoeft toe te voegen. De order kan inclusief de serienummers direct geleverd worden.  $\oplus$ 

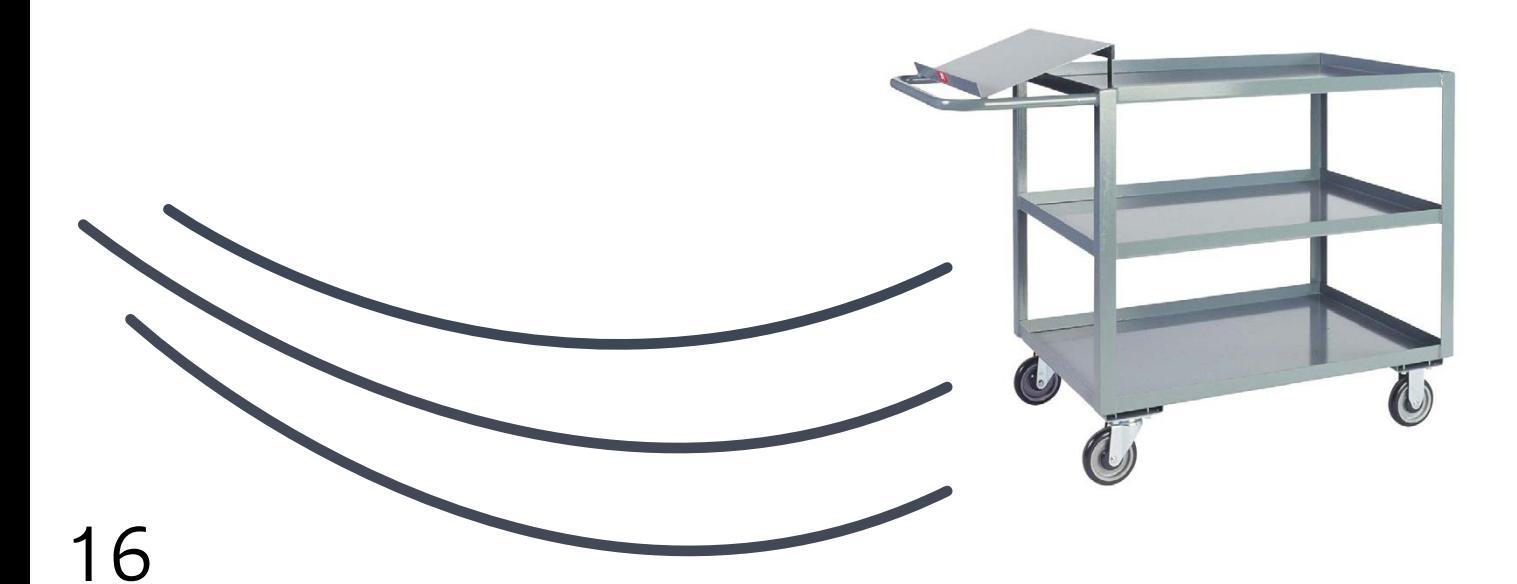

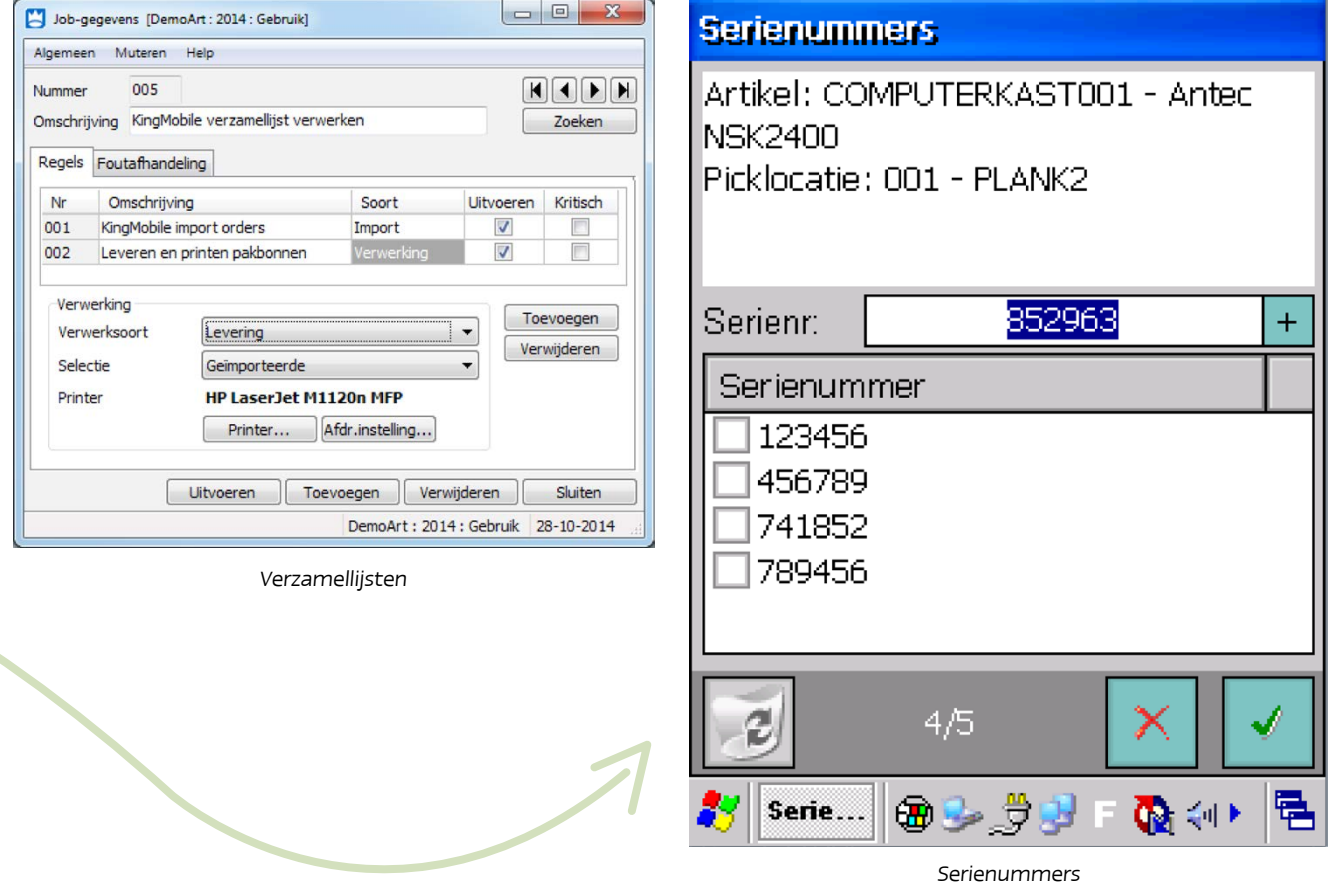

## **Tijdsbesparing en serviceniveau**

Bovenstaande handigheden in het orderpicken zijn bij veel bedrijven te gebruiken. De tijdbesparing op de logistieke verwerking van uw orders is aanzienlijk. En wat heel belangrijk is: deze tijdbesparing gaat daarbij niet ten koste van het serviceniveau, in tegendeel: door de ingebouwde controles tijdens het scannen neemt het serviceniveau zelfs toe! Als u KingMobile overweegt, kan het helpen als we deze voordelen beter inzichtelijk voor u maken. U hebt zo beter inzicht in de voordelen en besparingen van KingMobile. Neem eens contact met ons op om de voordelen voor uw bedrijf te bespreken!

# Vendrig Packaging Iedereen wil zakkenboer worden!

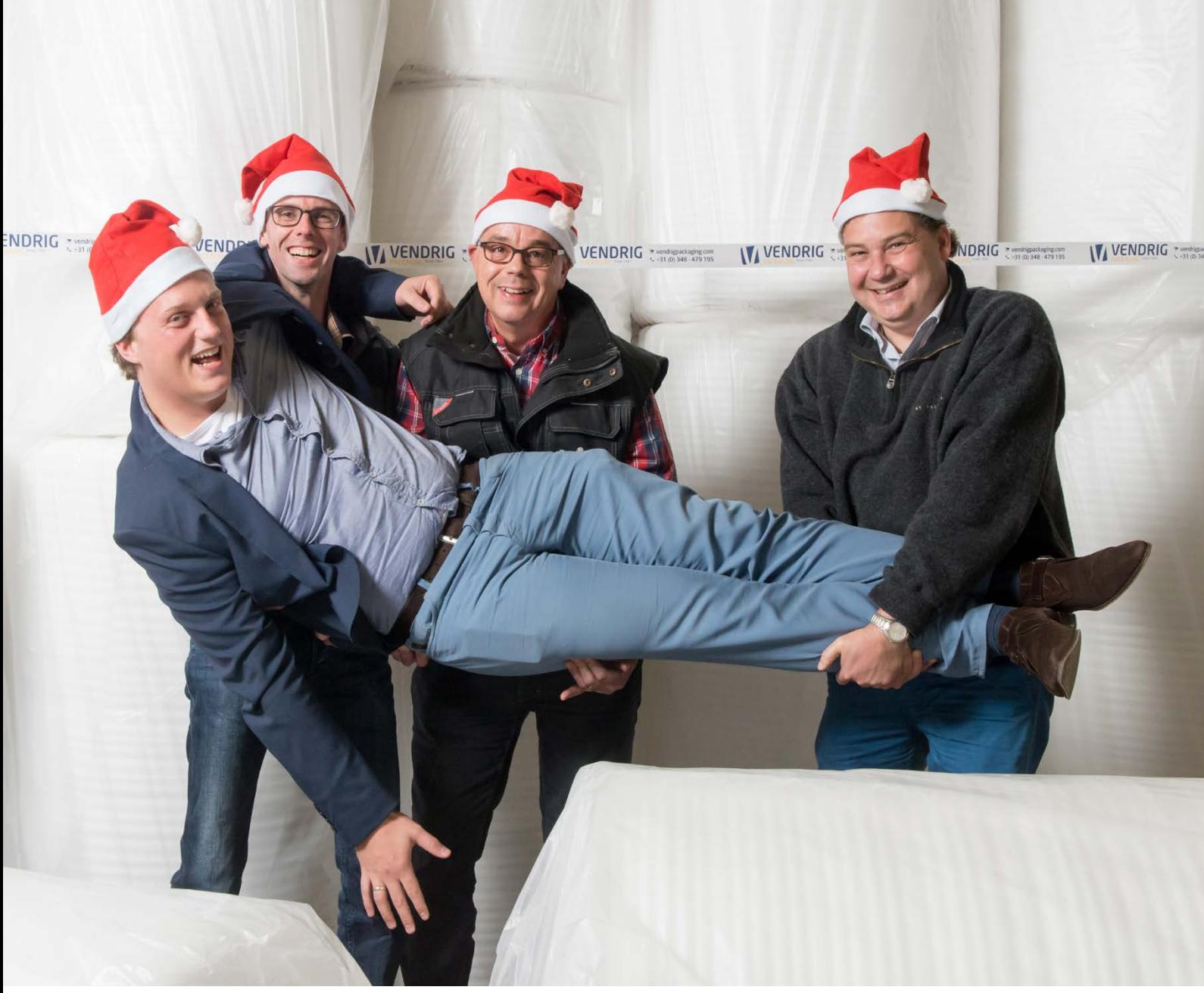

Bart van Zutphen wordt op handen gedragen door (v.l.n.r.) Jacco van Beusekom, Ruud Vendrig en Oscar van Tilburg.

"Dat is dan het 'nadeel' van King: alles wordt gecontroleerd en moet kloppen." Vendrig Packaging is een echt familiebedrijf. De vader van de huidige eigenaar, Ruud Vendrig, nam het bedrijf in 1959 over. In al die jaren is Vendrig Packaging steeds blijven veranderen. De laatste tijd zijn er veel ontwikkelingen gaande, met steun van Bart van Zutphen, van Kingdealer Van Zutphen Automatisering.

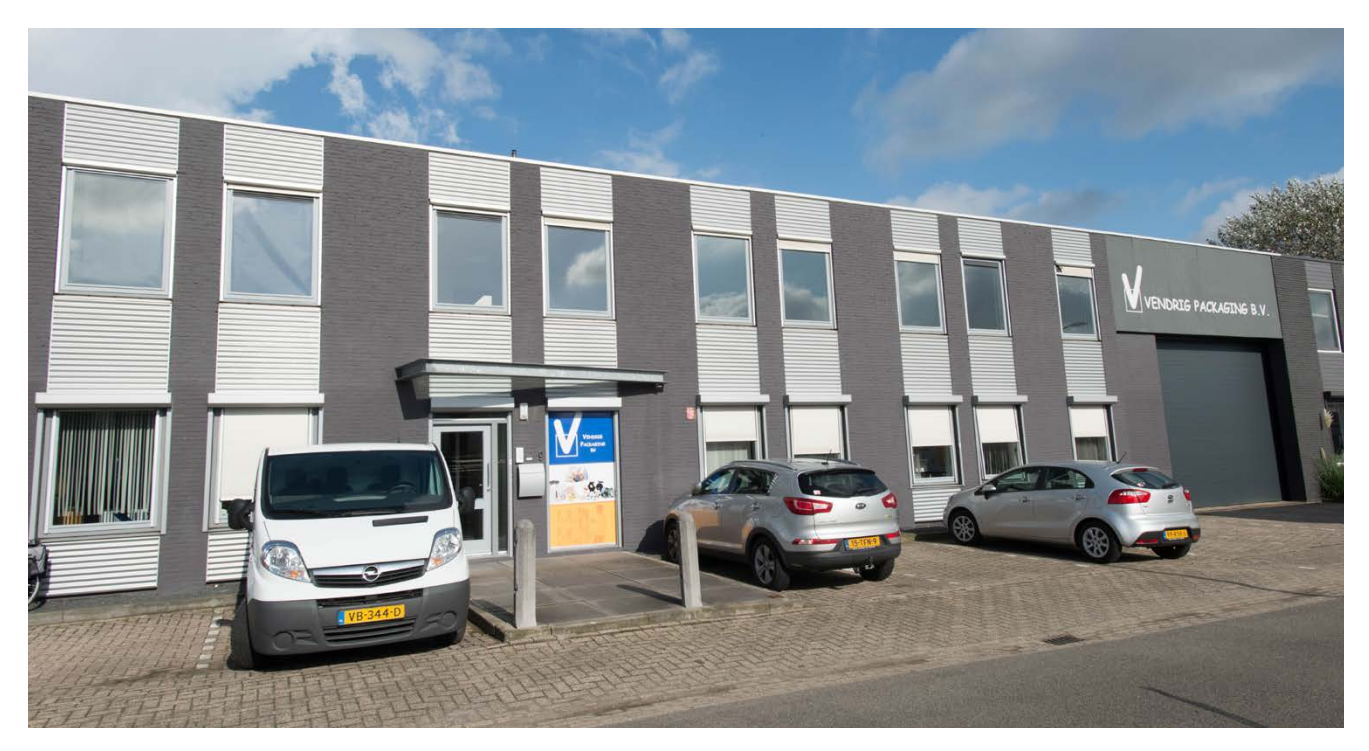

#### Familiebedrijf

Het bedrijf is in 1941 begonnen en in 1959 in handen gekomen van de vader van Ruud Vendrig. Later is Ruud ook in de zaak gekomen. Ruud: 'Ik wilde eigenlijk helemaal niet de zaak in, ik wilde boekhouden. Daar heb ik ook een opleiding voor gevolgd en ik heb vijf jaar bij de Rabobank gewerkt. Maar dat was me te veel op kantoor zitten. Ik dacht toen: laat ik eens iets leuks doen, laat ik zakkenboer worden. Vraag het maar, vroeg of laat wil iedereen zakkenboer worden! Ik dacht: ik doe het nu vijf jaar, dan ben ik nog jong – ik was toen 24 – en daarna ga ik wel weer verder kijken. Zo ben ik erin gekomen en ik weet nog steeds niet hoe ik er weer uit kom!'

Ook Jacco van Beusekom is stiekem al veel langer bij het bedrijf betrokken dan de 2,5 jaar die hij in dienst is. Jacco: 'Ik heb altijd naast het bedrijf gewoond. Mijn moeder nam de telefoon op voor de vader van Ruud, toen Ruud nog niet in de zaak werkte. Zijn vader was zelf altijd onderweg en de mobiele telefoon bestond nog niet. Maar als er mensen belden om een bestelling door te geven, moest er wel worden opgenomen. Dus 's ochtends vroeg werd de telefoon doorgeschakeld naar ons. En mijn vader hielp 's avonds met sjouwen. Dus ik heb het bedrijf helemaal van het begin zien uitgroeien tot wat het nu is. Toen zijn vertegenwoordiger wegging vroeg Ruud of dat niet iets voor mij was. En ja, dan kom je op het verhaal dat iedereen in zijn leven zakkenboer wil worden! We noemen onszelf nog steeds zakkenboeren, omdat we vroeger in het zakgoed hebben gezeten.'

Ruud: 'We zijn begonnen als een handel in jutezakken, touw en dekzeil. Een heel mooie tijd! Je had toen maar drie producten waarvoor je facturen kon schrijven. Accountancy had je niet nodig. Het magazijn was niet zo groot. We deden toen zaken

met graanhandelaren, daar had je er in die tijd in elk dorpje wel twee of drie van. We haalden bij hen de kapotte zakken op, naaiden er weer een stukje aan en brachten ze dan weer terug. En eens in de zoveel tijd had zo'n graanhandelaar duizend nieuwe zakken nodig, daar verdiende je het meest aan. Maar in de jaren '70 veranderde dat, met de komst van plastic zakken en silo's. De graanhandelaren gingen toen geen jutezakken meer bij de boer brengen, maar plaatsten een silo, waardoor de hele handel in snel tempo veranderde. Mijn vader verloor toen veel klanten en is andere markten op gaan zoeken. We zijn toen opgeschoven naar de meubelindustrie – veel van die boerenzoons werden meubelmaker – en van daaruit zijn we opgeschoven naar de rest van de industrie.'

#### Het internet op

Ruud: 'Na de opkomst van plastic kreeg je het fenomeen computer. Mijn vader wilde absoluut geen computers, dat waren ellendige dingen! Maar uiteindelijk maak je die slag wel, naar de computer en naar King. Eerst nog in DOS en toen de overgang naar Windows. Toen kwam ook de familie Van Zutphen in beeld, want dat was wat, van DOS naar Windows! Ik denk dat dat rond 2000 was. En door de crisis vanaf 2008 is het allemaal heel hard gegaan. We hadden toen al een webshop, of eigenlijk meer een website, maar dat was toen al heel wat. We zijn toen gaan importeren en exporteren vanuit Azië. We zagen onze bestaande klanten minder voorbij komen, maar we maakten wel snel nieuwe klanten. En we merkten dat het

vertegenwoordigersbezoek minder werd gewaardeerd. Bedrijven zijn anders geworden. Je gaat niet meer langs, de klant zoekt via internet. Google is de oplossing voor alles, daar moet je op inspelen. We denken dat de verpakkingshandel toegaat naar een markt waarin de klant ons voor een bestelling eigenlijk niet meer wil spreken, hij wil alleen nog maar met het scherm praten. We zijn daarom vol gas gaan investeren in internet.'

'We hebben besloten om een nieuwe, moderne webshop te bouwen. Gedurende dat proces legde Bart van Zutphen elke keer de vinger op de zere plek. En geloof het of niet, maar we gingen hem daarin steeds meer vertrouwen! We wilden eerst een webshop bouwen die niet met King was gekoppeld. Jacco en ik waren er in het begin van overtuigd dat we dat wel even zouden doen. Uiteindelijk wist Bart ons er van te overtuigen dat dat een grote fout zou zijn.' Jacco: 'Wat nou als de webshop een groot succes wordt? We weten niet wat voor monster we aan het creëren zijn. Stel dat hij online gaat en we gaan van 5 webbestellingen per dag naar 500? Met de oude manier van werken en met de mensen die we hebben kunnen we zo'n orderstroom niet aan, maar met automatisering wel. De online klant kunnen we straks praktisch helemaal geautomatiseerd afhandelen, tot aan de vervoerder toe. Automatiseren is niet alleen voor nu, dat is een investering voor de toekomst.' 'Bart heeft ons ook afgeremd, en geadviseerd om het in stapjes te doen, omdat we anders de weg kwijt zouden raken. Dat is puur ervaring, hij weet dat het anders niet gaat. We zijn nu erg blij dat we zijn advies hebben opgevolgd en we zien er ook resultaat van. Wij denken echt dat een bedrijf anno 2014, 2015 voornamelijk kan groeien door automatisering en digitalisering, en niet alleen door extra mensen aan te nemen. Binnenkort gaat onze website live, waarbij automatisering en digitalisering een prominente plaats innemen. Wij geloven echt dat we daardoor vooruit komen.'

## Voorraadbeheer

'Vroeger was de wijsheid voorraad is onraad, maar met een webshop gaat dat niet meer op. Een online klant wil het product nú hebben, dus je moet voorraad hebben of je moet afspraken maken met anderen, wat weer minder marge betekent. De beste raad is om te zorgen voor voldoende voorraad.' Jacco: 'Vroeger stond het magazijn pas vol als de deur nog net dicht kon. We kochten 20 pallets in, die werden de loods ingereden en alleen degene die het er in had gereden wist waar wat stond. Dan belde er een klant om een pallet te bestellen en dat was natuurlijk altijd de achterste. Dan moesten er 19 pallets uit, nummer 20 kon worden verstuurd en de rest ging er weer in. Maar dan kon de deur wel weer dicht. Zo is dat altijd met de voorraad gegaan. Toen we verhuisden naar het huidige pand kregen we stellingen, dat was al een verbetering want dan konden we er in ieder geval bij, maar de manier van werken klopte niet. Er was altijd een grijs gebied, waardoor we niet zeker wisten of het product er was of niet. Aan de voorkant liep de voorraad twee dagen achter, want we factureerden pas twee dagen nadat het product was verstuurd. En aan de achterkant liep het wel twee weken achter! We hadden een achterstand op inkoopfacturen, dus magazijnontvangsten werden pas weken later ingeboekt. Met King Mobile zitten we veel dichter bij de werkelijke voorraad. Je kunt er nu vanuit gaan: als het in King staat, dan hebben we het.'

## King Enterprise

Jacco: 'Toen ik hier kwam werken, dacht ik dat er veel dingen anders konden, eenvoudiger en efficiënter, want we zaten een hoop dubbel werk te doen. Maar we werken hier met een groep mensen die al heel lang op een bepaalde manier werkt, daar

mag je dan eigenlijk niet aankomen. Op het moment dat je iets voorstelt, krijg je te horen dat het niet kan. Maar een groot gedeelte waarvan werd gezegd dat het niet kon, kon wel, wij wisten het alleen niet! We zijn toen met Bart om tafel gegaan en overgegaan op King Enterprise. Als nu iemand zegt dat het niet kan, geloof ik het niet. Ik geloof het pas als Bart het zegt, tot die tijd kan alles! Alle processen in het bedrijf kun je dan nalopen om te kijken of het niet efficiënter kan. Dat is de automatiseringsslag waar we nu mee bezig zijn.' Ruud: 'We hebben de smaak te pakken, nu willen we steeds meer!' Jacco: 'Bijvoorbeeld de inkoopfacturen. Die werden eenmaal per week helemaal uitgezocht. Dan lag het hele kantoor vol met stapeltjes: die facturen moesten dan worden betaald, die wat later, enz. Ruud was de koning van de stapeltjes! Daar was hij wel 4 of 5 uur zoet mee, soms wel meer. Nu staat het allemaal automatisch ingeboekt. Met Betaaladvies tovert King zelf naar voren welke facturen moeten worden betaald. Eén druk op de knop en in één keer wordt zo'n hele batch aan inkoopfacturen betaald. Wat vroeger 4 tot 5 uur kostte, dat kan nu met 3 muisklikken in 5 minuten! Winstberekening werd ook met de hand gedaan, in een Excel-bestand. Daar was ook iemand wel een uurtje per dag mee bezig. Door wat dingen in te stellen in King kunnen we het nu gewoon opvragen. En er zit nog veel meer in. We gaan elke maand een stapje verder.'

Jacco: 'We hebben hier ook een methodiek met leveren die voor King Mobile niet standaard is: overleveren. Je kunt in King wel onderleveren: als je niet voldoende op voorraad hebt, dan lever je wat je wel hebt en plaats je de rest in backorder. Maar wij doen graag aan overleveren. Stel, iemand bestelt 4.000 zakken. Maar wij krijgen die zakken geleverd op een pallet van 4.800 stuks. Wij leveren er dan gewoon 4.800 en factureren die ook. En 99 van de 100 keer accepteert de klant dat, want hij verbruikt die zakken toch wel. En dan heb je wel 20% meer verkocht! Dat kan niet in King Mobile: de handscanner staat niet toe dat er meer gepickt wordt dan op de picklijst staat. Je kunt wel 3.800 zakken leveren en dan gaan er 200 in backorder, maar je kunt er niet 4.800 uit het magazijn halen als er maar 4.000 besteld zijn. Wij waren heel verbaasd dat dat niet kon, dat was voor ons zo normaal! Als je toch meer wilt leveren dan de klant besteld heeft, dan moet je eerst het "Aantal deze levering" aanpassen. Dat is dan het "nadeel" van King: alles wordt gecontroleerd en moet kloppen.' Ruud: 'En als het niet klopt, schop je gewoon je voorraadman, maar dat ben ik toch zelf!' Ġ.

## www.vendrigpackaging.com

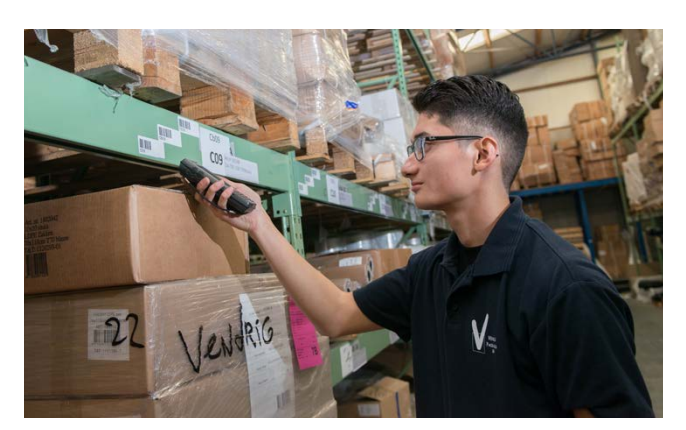

Jimmy Kleijne

# Uren- / Projectenadministratie

In ieder KingMagazine zet Oscar Scherstra een interessante King functie in de spotlights die toegevoegde waarde heeft voor uw organisatie. In dit nummer aandacht voor de optie Uren- / Projectenadministratie, die vanaf King release 5.51 is uitgebreid en verbeterd. We hebben ook gewerkt aan de vormgeving, zodat (invoer) velden duidelijker en overzichtelijker op uw scherm staan. Daarbij is ook een aantal van de meegeleverde rapporten aangepast.

## Info Projecttotalen

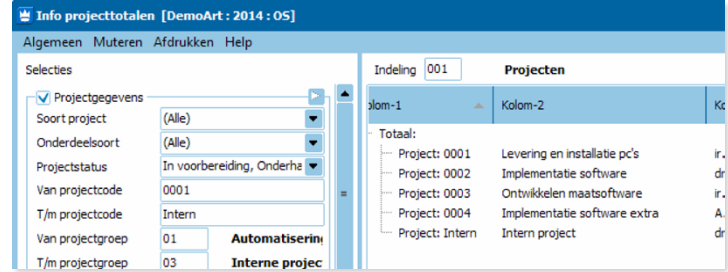

Met dit programma kunt u de projecttotalen op het scherm weergeven en krijgt u een volledig overzicht van onder andere kosten, opbrengsten, resultaten en de gefactureerde en nog te factureren projectmutaties van uw projecten.

Vanaf release 5.51 zijn hier handige verbeteringen en extra functies in opgenomen.

Zo wordt de laatst gebruikte indeling nu onthouden. De melding over het invullen van de te gebruiken indeling is hiermee verleden tijd geworden.

Wanneer u voor King 5.51 iets aan de indeling van de getoonde kolommen wilde wijzigen, moest u elke kolom apart selecteren of deselecteren. In King 5.51 gaat dat een stuk efficiënter doordat we de mogelijkheid hebben ingebouwd om in één keer alle kolommen te tonen of te verbergen.

Wanneer u in de weergave van programma 'Info projecttotalen' rechts klikt op een kolomkop, krijgt u een overzicht van alle kolommen die u kunt gebruiken. U kunt nu in één keer kiezen welke kolommen u wel en niet wilt zien.

Ook is het nu mogelijk om een selectie te maken op basis van teamleider.

Info projecttotalen is vanaf release 5.51 ook uitgebreid met de kolommen 'gerealiseerde kosten', 'gerealiseerde opbrengsten' en 'gerealiseerd resultaat'. Door deze kolommen aan te zetten kunt u zien van welke termijnprojecten of onderdelen er winstnemingen zijn verwerkt.

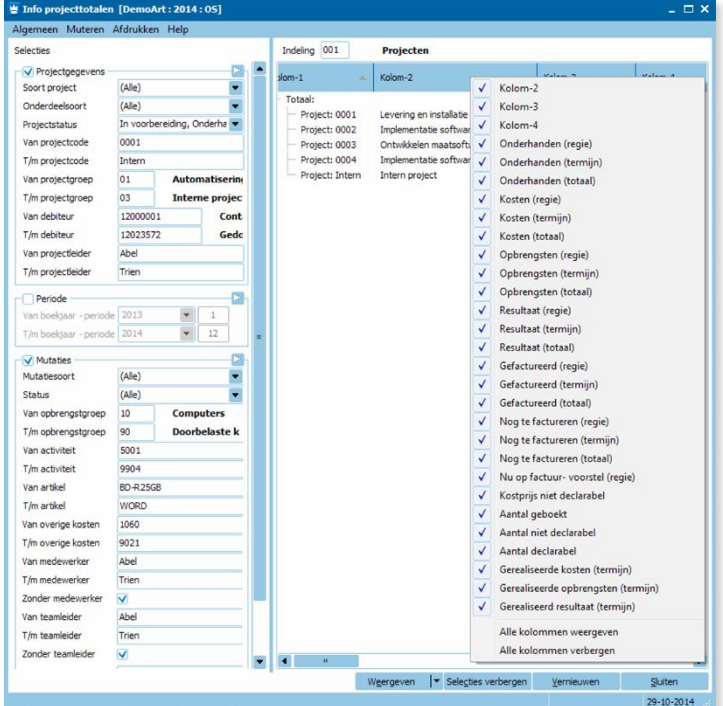

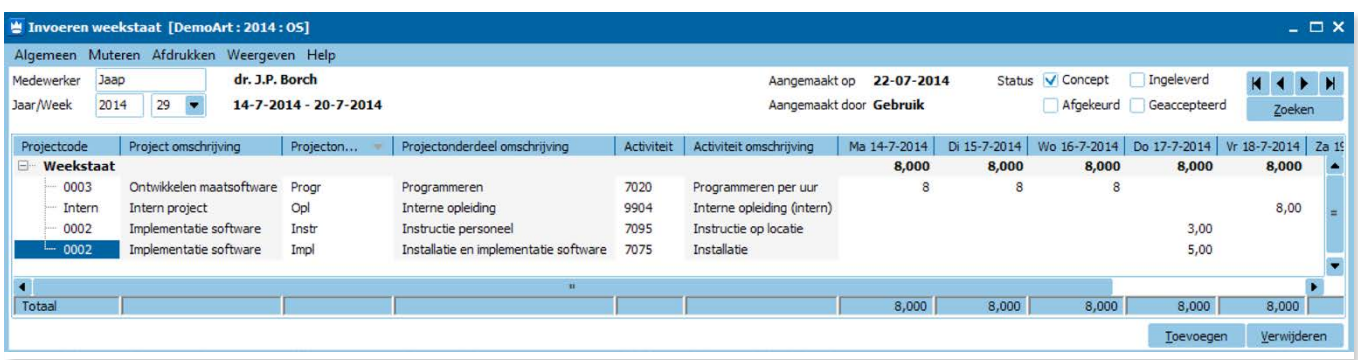

## Weekstaat

Ook in de weekstaat zijn twee verbeteringen doorgevoerd. Om het scherm overzichtelijker te maken, worden de nul-uren niet meer getoond.

Ten tweede is het zoekvenster van de activiteiten aangepast. Dat zoekvenster kunt u oproepen bij het invoeren van een regel in de weekstaat. De sortering van het zoekvenster wordt nu

onthouden en als u in de weekstaat een activiteit wilt selecteren, kan het zoekvenster rekening houden met de

gebruikerstoestemming op het projectonderdeel. Deze instelling is ondergebracht in het menupunt 'Weergeven'

In eerste instantie staat er alleen een vinkje bij 'Alleen activiteiten waarvoor gebruikerstoestemming is '. Als u gebruik maakt van voorcalculatieregels, kan het handig zijn om te kiezen voor 'Alleen activiteiten van projectonderdeel '. Als u daarvoor kiest, worden namelijk alleen activiteiten getoond die in de projectstructuur als voorcalculatieregel zijn opgenomen onder het betreffende projectonderdeel.

## Accepteren projectmutaties / goedkeuren activiteiten

In de praktijk is het handig om in één keer alle mutaties die onder een projectleider vallen, te accepteren. Vandaar dat het in King 5.51 mogelijk is geworden om bij het accepteren of goedkeuren van projectmutaties alleen de uren die onder een projectleider vallen, te selecteren.

Als u activiteiten apart goedkeurt, dan zult u wellicht ook alleen de goedgekeurde uren willen accepteren. Daarom is het nu ook mogelijk om bij het accepteren van projectmutaties te selecteren op goedgekeurde of nog niet goedgekeurde mutaties. Deze nieuwe instellingen vindt u onder het menupunt WEERGEVEN in het venster van 'Goedkeuren activiteiten'.

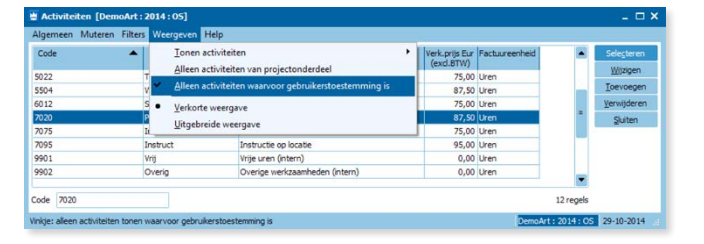

## Winstneming projecten

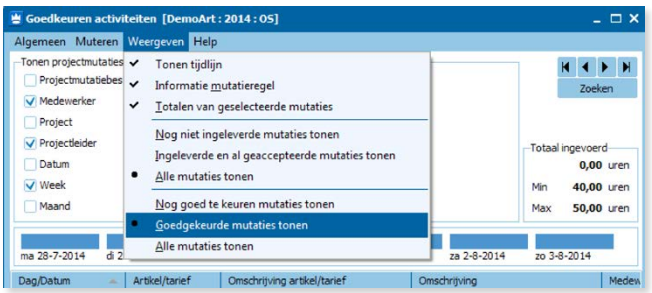

Bij het verwerken van winstnemingen kunt het zoekvenster zo instellen, dat u alleen de projecten ziet met een ongerealiseerd resultaat . Zo kunt u snel zien van welke termijnprojecten u een winstneming moet uitvoeren. U vindt deze instelling onder het menupunt WEERGEVEN in het zoekvenster van de winstnemingen.

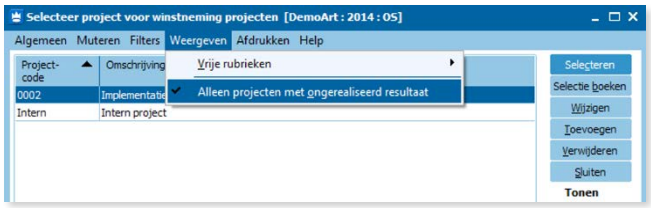

Bij het boeken van winstnemingen is het vanaf King 5.51 mogelijk om voor meer projecten in één keer een winstneming uit te voeren. Dit is erg handig als u bijvoorbeeld periodiek alle tot dan toe gemaakte kosten of opbrengsten naar het resultaat wilt doorzetten.

Voor een compleet en uitgebreider overzicht van alle verbeteringen in deze module verwijzen we u naar de release notes of het document Nieuw in King 5.51 dat u op onze site kunt vinden.

 $\oplus$ 

# Sponsornieuws

Door: Martine Eschauzier

## Het Fruitcorso in Tiel

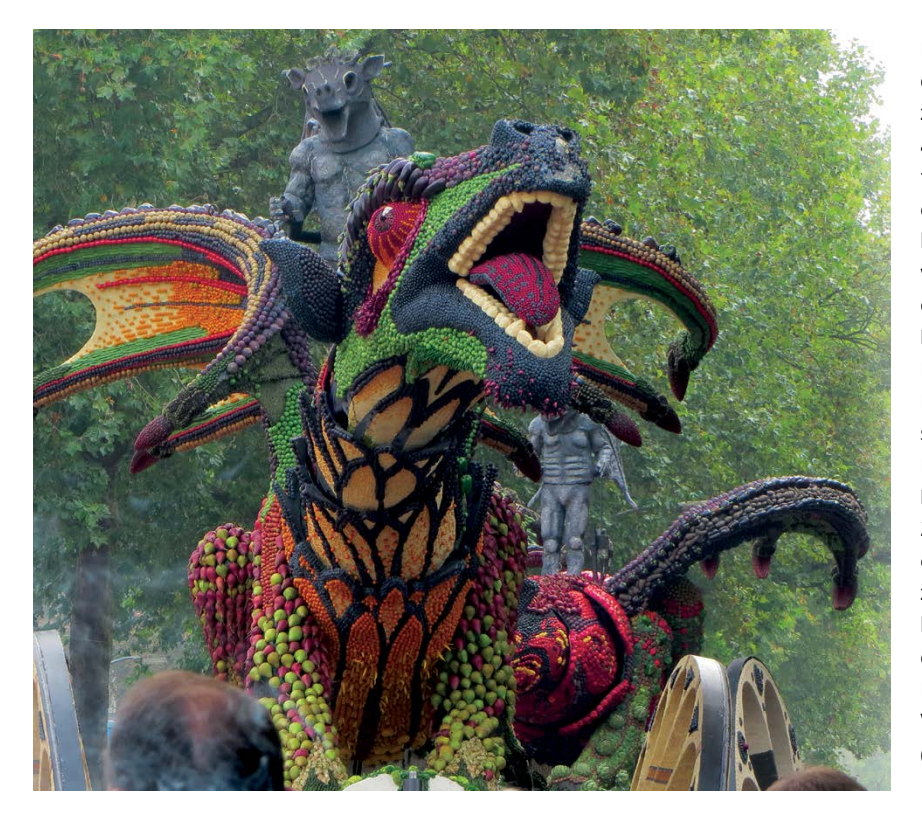

Het Fruitcorso is een jaarlijks terugkerend evenement in de stad Tiel. Allerlei fruit en zaden worden gebruikt om een hele vloot aan praalwagens te creëren en een aantal fruitmozaïeken, allemaal ontworpen en gebouwd door liefhebbers uit de Betuwe en het land van Maas en Waal. In het derde weekend van september trekt de corsostoet door de straten van Tiel. Het Fruitcorso staat sinds 2013 op de lijst Nationale Inventaris Immaterieel Cultureel Erfgoed Nederland. King is sinds 2010 sponsor van dit kleurrijke evenement. Dit jaar werd alweer de 54e editie van het Fruitcorso gehouden, in het weekend van 20 en 21 september. Geschat wordt dat er ongeveer 100.000 bezoekers waren op zaterdag. De Veemarkt en het Kalverbos bruisten van gezelligheid en de terrassen in de binnenstad waren overvol. De winnende corsowagen van 2014 is 'De Waterspuwers' van corsoclub Culemborg. (foto 'Fruitcorso 2014').

## Eerste helft veldseizoen King KOAG1

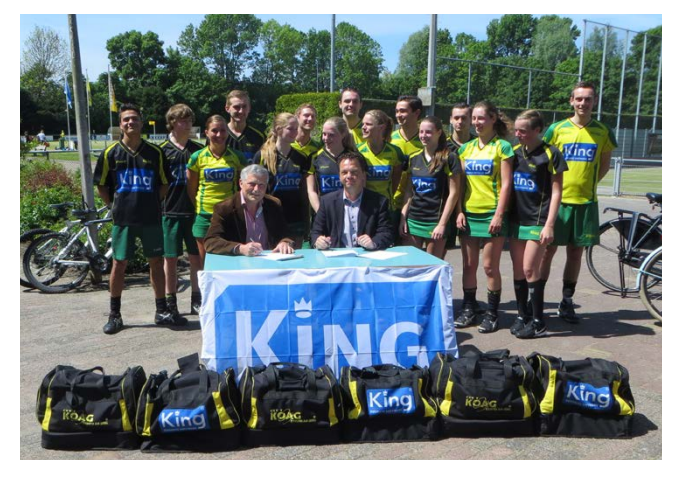

Een aantal jaren heeft King Software al als shirt sponsor de talententeams van korfbalvereniging KOAG uit Krimpen aan den IJssel gesteund. Met ingang van dit seizoen is King Software de hoofdsponsor van KOAG geworden. Naast de junioren A1 en B1 dragen nu ook de senioren van het eerste team van de vereniging een King-shirt.

Maar met de eerste helft van het veldseizoen achter de rug kan KOAG 1 niet tevreden zijn! In zeven wedstrijden heeft het eerste team slechts drie punten gehaald. Coach Eric Rook moest dit seizoen beginnen met een jong en relatief onervaren team. Inmiddels raakt het team steeds beter op elkaar ingespeeld. Dat bleek duidelijk bij de twee laatste wedstrijden. We hebben er dan ook alle vertrouwen in dat KOAG 1 de achterstand gaat inhalen!

## Recordbedrag opgehaald voor Diergaarde Blijdorp

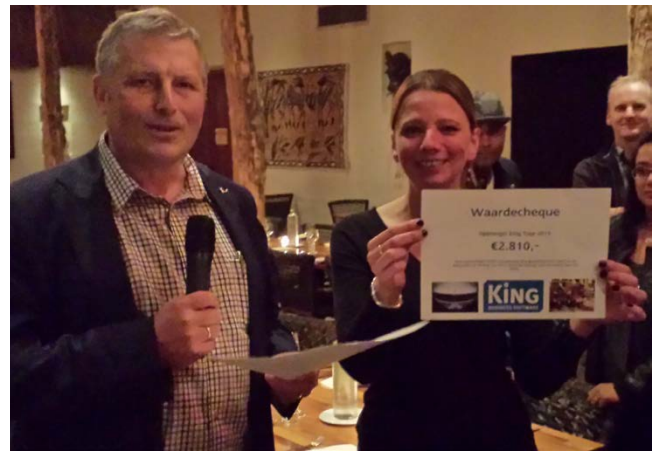

King sponsort Diergaarde Blijdorp. Zo hebben we de Europese oehoe's geadopteerd. Daarnaast vragen we ook een donatie voor Blijdorp aan de deelnemers van de King Tour. Dit jaar, op 27 juni, is alweer de vijfde King Tour verreden. Er is toen een recordbedrag van € 2.810,- bijeengebracht! De donatie is bestemd voor het project 'Hart van Afrika', waarmee de okapi's terug worden gehaald naar Blijdorp. Ook zullen de penseelzwijnen, bosbuffels en koedoes hier te vinden zijn. Namens Diergaarde Blijdorp worden alle deelnemers hartelijk bedankt voor uw bijdragen!  $\sim$ 

23

# Koppel King aan uw webshop!

Hier vindt u een selectie uit de nieuwste webshops waarmee King is gekoppeld.

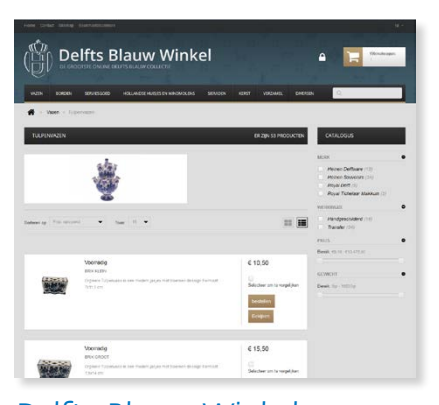

Delfts Blauw Winkel "De grootste online Delfts blauw

collectie" Een Presta webwinkel. www.delftsblauwwinkel.nl

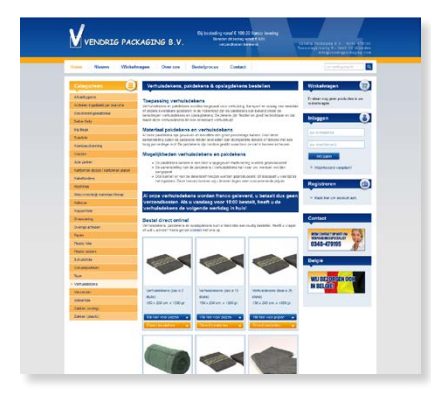

## Vendrig Packaging BV

"De verpakkingsgroothandel voor al uw verpakkingsmateriaal in Nederland" Een Presta Webwinkel. www.vendrigpackaging.com

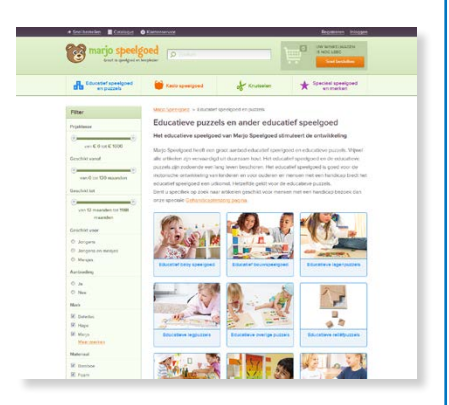

## Marjospeelgoed

"Al 25 jaar een betrouwbare speelgoedleverancier van basisscholen en kinderopvang" Een DotBlue webwinkel. www.marjospeelgoed.nl

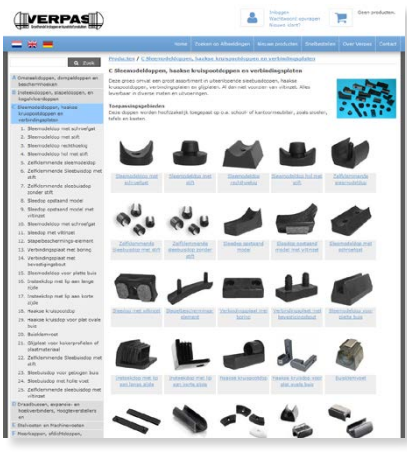

#### Verpas

"Groothandel in doppen, kunststof producten" Een IB-vision webwinkel. www.verpas.nl

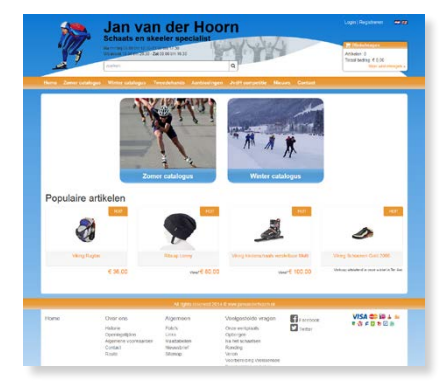

#### Jan van der Hoorn "Schaats- en Skeeler-specialist"

Een IB-vision webwinkel. www.janvanderhoorn.com

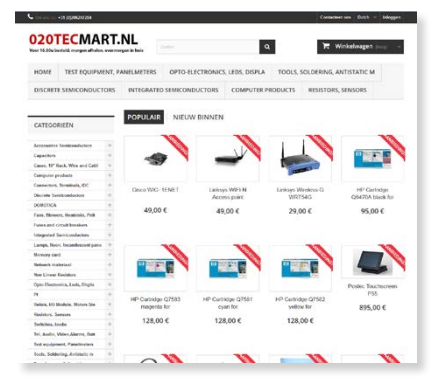

## **SmarTeControl**

"De 3 winkels leveren toebehoren voor de ICT, van access points tot POS Printers" Presta Webwinkels die met één database worden beheerd. www.020tecmart.nl www.thuiselek.nl shop.retail-tec.nl

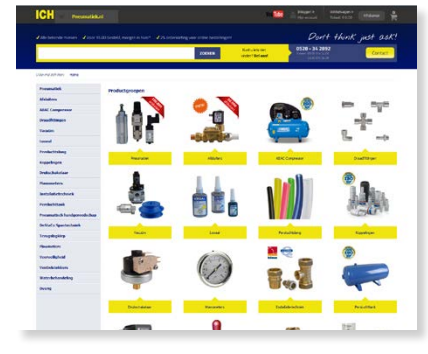

## ICH B.V.

"Pneumatiek-specialist" Een IB-vision webwinkel. www.pneumatiek.nl

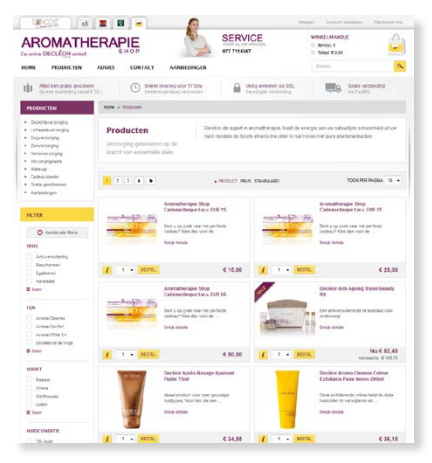

## Dehcos

"Biedt producten van Décleor, Dermalogica, hannah, oolaboo, QMS en Valmont aan" Onestop webwinkels. www.dehcos.nl www.aromatherapieshop.nl www.dermacareshop.nl www.hannahboutique.nl www.zwitsersecosmetica.nl

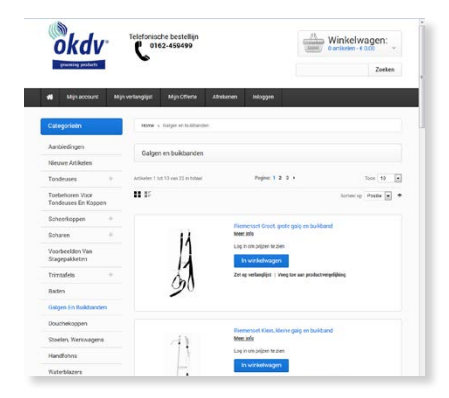

## OKDV Grooming Products

"De meest gespecialiseerde leverancier in Professionele vachtverzorging." Een Magento-webwinkel www.okdv.nl

Speciaal voor King- en Queen-gebruikers organiseert King op 9 april 2015 in De Kuip te Rotterdam

# **de KING Experience**

Praat met King en de rest van de King Community en laat u inspireren door:

- Infomarkt met King-gerelateerde producten
	- Meet & Greet met interessante partners
- Inhoudelijke sessies over King in de praktijk
- Kennismaken met King Anywhere: King in de cloud

Dus zet **9 april 2015** alvast in uw agenda en hou uw mail in de gaten!

**Werkkostenregeling**

De werkkostenregeling verandert per 1 januari 2015! Meer wetandert<br>haar onze website Meer weten? Ga<br>Ph. Zool: Website **Winner Li** en zoek op 'Werkkostenregeling'. **haar onze website www.king.eu** U kunt dan een document en een video opvragen die uitleggen wat u<br>voor deze regeling moet aannasse voor deze regeling moet aanpassen<br>in King,

# **Gratis** Introductiecursus King

De King Introductiecursus is speciaal bedoeld voor beginnende King-gebruikers en geeft een kort overzicht van de mogelijkheden van King.

In deze cursus komen de volgende onderwerpen aan de orde:

- Omgaan met King in het algemeen
- Financiële stamgegevens aanmaken, zoals grootboekrekeningen en dagboeken
- Journaalposten invoeren
- Debiteuren- en crediteurenbeheer, inclusief openstaande posten
- Financiële basislijsten lezen en afdrukken, zoals balans en grootboekmutaties
- Tarieven en artikelen aanmaken
- Bestellingen, ontvangsten en orders invoeren
- Pakbonnen en facturen afdrukken
- Logistieke basislijsten afdrukken en lezen, zoals voorraadoverzichten

Na de klassikale uitleg is er gelegenheid om de besproken handelingen door middel van een paar opdrachten kort te oefenen. Daarnaast wordt getoond welke mogelijkheden King nog meer kan bieden in de vorm van uitbreidingen en mobiele oplossingen. Deze cursus duurt één dagdeel en is gratis voor King-gebruikers.

# **Cursuskalender** 2015

*Cursussen beginnen om 13:00 uur en worden gegeven op:*

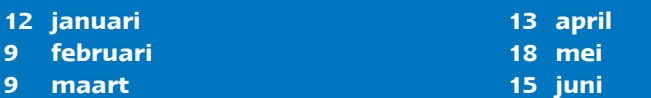

Het aantal cursisten is beperkt. Meld u dus op tijd aan! Locatie is het King Training Centre aan de Eglantierbaan 95 te Capelle aan den IJssel. Aanmelden kan via onze site **http://www.king.eu/support/trainingen/**

Naast deze introductiecursus biedt King nog veel meer gebruikerscursussen. Deze worden echter niet meer klassikaal gegeven in onze cursusruimte, maar kunnen bij u op locatie worden verzorgd. De cursushandleiding kunt u gratis downloaden via **www.king.eu**. U kunt ook een complete cursusmap bestellen via onze webshop. Voor specifieke vragen kunt u contact opnemen met uw King-dealer of u kunt een afspraak maken met een van onze consultants. Want u weet: investeren in kennis verdient u dubbel en dwars terug!

# **Een klus geklaard met het King Task Centre** Koppelingen met CAD Software

Wat met de standaardversies van King niet mogelijk is, kan vaak wel met het King Task Centre. Met het King Task Centre kun je namelijk rechtstreeks koppelen met de King-database. Door: Tom Pillard

> Om aan bovenstaande vraag te voldoen, hebben we een koppeling gemaakt met de CAD-software. Op basis van een export van de gebruikte onderdelen uit de tekensoftware naar King maken we in King productieorders en werkbonnen aan.

voor installaties met behulp van CAD software. CAD staat voor Computer Aided Design, dus ontwerpen op de computer. Hierbij wordt ook vastgelegd welke artikelen of onderdelen er gebruikt worden in het ontwerp. Als onze ontwerpafdeling klaar is met de tekeningen voor de installaties, maken we op basis van deze tekeningen productieorders aan in King, zodat de productie gestart kan worden. Daarnaast is deze productie vaak een onderdeel van een groter project en moet de productie uiteindelijk ook onder een project vallen. Dit is nu allemaal handwerk dat veel tijd kost. Eigenlijk zou het proces geautomatiseerd moeten worden, zodat we de ontwikkeltijd kunnen versnellen."

"Onze ontwerpers maken tekeningen

Deze koppeling begint met een uitwisseling van de gebruikte onderdelen. De onderdelen die in de tekening worden gebruikt, moeten namelijk in King bekend zijn, want anders kunnen ze niet opgenomen worden in een productieorder of project. Deze uitwisseling wordt uitgevoerd door de standaard-export van de artikelen. Een artikel dat in de CAD software wordt aangemaakt, wordt geëxporteerd en in King geïmporteerd. Met behulp van King Jobs kan dit proces geheel geautomatiseerd worden.

De artikelen zijn nu in King bekend. De volgende stap is het aanmaken van de productieorders in King. Nadat de productieorder in King is aangemaakt, kan de productie ingepland worden. De voorraad van alle benodigde componenten wordt dan gereserveerd en indien nodig besteld.

**1.** Het kan voorkomen dat een tekening in meerdere delen geproduceerd wordt. In dat geval worden dus meer productieorders per keer aangemaakt. In onderstaande afbeelding zijn er voor het project AS0032546 twee productieorders aangemaakt op basis van de tekening.

Het meeste werk was voorheen het aanmaken van alle componentregels. Door deze koppeling is dat nu geautomatiseerd. Dat scheelt bergen tijd en werk!

**2.** Nu de laatste stap: de eindproducten van het productieproces worden opgenomen in een project-werkbon, zodat de geproduceerde installaties via het project uitgeleverd kunnen worden.

**3.** In de huidige situatie is de koppeling gemaakt met zowel de productie- als de projectenadministratie. Deze koppelingen worden op maat gemaakt en zijn daardoor veelzijdig te gebruiken in combinatie met King. Deze klant heeft de kosten van de taak snel terugverdiend!  $\odot$ 

#### Productie-orders [DemoArt: 2014: Systeem] Algemeen Muteren Filters Afdrukken Help Filteren op da Filteren op gebruiker/functie Te produceren door gebruiker Systeem Produceren vór Produc... $\triangle$ Soort Status Omschrijving Reo productie-order ordernr. 7 Productie Onderhanden | AS0032546 - 100-156632 8 Productie Onderhanden AS0032546 - 300-5333665999

#### 1

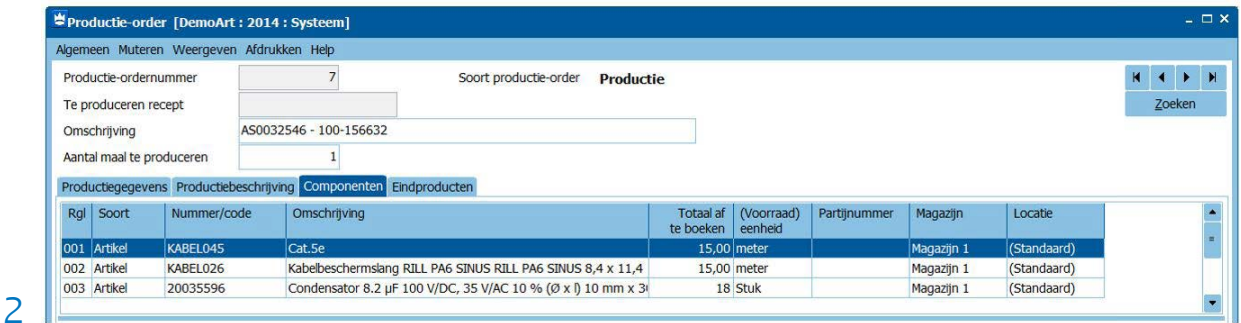

Werkbongegevens [DemoArt: 2014: Systeem] Algemeen Muteren Afdrukken Weergeven Help Project  $20 - 10 - 2014$ Afgedrukt op AS0032546 - Voorbeeld koppeling met CAD Aangemaakt op Debiteur 12004690 - Jansen & De Groot De Kantoors Aangemaakt door Afgedrukt door **Systeem**  $\bullet$ Volgnummer  $\overline{\mathbf{8}}$ **Status** Concept Voorbereiden op Omschrijving Koppeling tekenpakket Voorraad Niet gereserveerd  $\overline{\phantom{a}}$ Uitvoeren op Artikel/tarief Omschrijving artikel/tarief Eenheid | Aantal besteed | Aantal declarabel Regel Soort 001 Artikel 100-156632 Systeemkas Pomp B18 Stuk 1.00  $1.00$ 3002 Artikel 300-5333665999 Luchtpomp B18 Stuk  $1,00$  $1,00$ 

Hebt u interesse in een van deze oplossingen? Neemt u dan contact op met een van onze King Task Centre-specialisten via support@king.eu.

# **Questies**

Gebruikers van King- en Queen- software hebben soms

vragen waar zij niet uitkomen. Daar zijn eenvoudige vragen

bij, maar ook lastige.

In deze rubriek geeft **Erwin Louwman** het antwoord op

vragen die aan de Helpdesk worden gesteld.

# Facturen per e-mail Q1

#### Wij willen onze facturen per e-mail gaan versturen. Hoe stellen we dat in King in?

Om in King automatisch uw facturen per e-mail te versturen dient u de volgende stappen te volgen.

- 1. De e-mail-server instellen;
- 2. Een afdrukformaat definiëren;
- 3. De debiteurgegevens aanpassen.

#### 1. **De e-mail-server instellen**

Om vanuit King e-mails te kunnen verzenden moeten we eerst via ORGANISATIE > BEDRIJFSGEGEVENS, tabblad **E-mail server**, enkele instellingen van de e-mail-server invoeren. Overleg hierbij voor zover nodig met uw systeembeheerder.

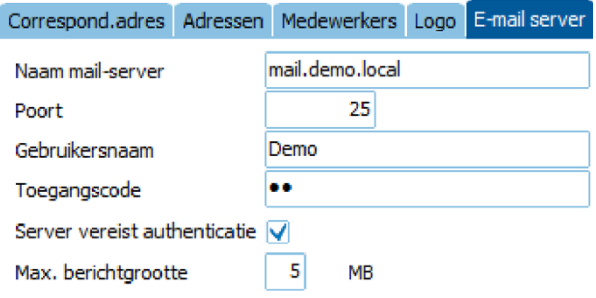

De rubrieken **Gebruikersnaam** en **Toegangscode** vult u in als u het vakje van de rubriek **Server vereist authenticatie** hebt geselecteerd. In dat geval wordt bij alle e-mails die vanuit King worden verzonden authenticatie uitgevoerd aan de hand van de opgegeven Gebruikersnaam en Toegangscode. Er wordt dan gecontroleerd of de gebruikersnaam en toegangscode kloppen.

#### 2. **Een afdrukformaat definiëren**

De volgende stap is het definiëren van een afdrukformaat via DIVERSEN > AFDRUKFORMATEN. Via de knop **Toevoegen** maakt u een nieuw afdrukformaat aan.

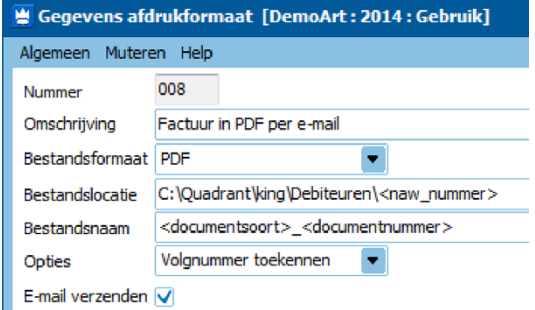

Enkele rubrieken toegelicht:

• **Bestandsformaat;** hier geeft u aan in welk formaat de factuur als bijlage van de e-mail moet worden verstuurd, bijvoorbeeld PDF.

• **Bestandslocatie;** in deze rubriek geeft u aan waar het bestand moet worden opgeslagen voordat het wordt verzonden. In deze rubriek kunt u via de rechtermuisknop enkele variabelen selecteren. Neemt u bijvoorbeeld het debiteurnummer in het pad op, dan wordt per debiteur een aparte map aangemaakt.

• **Bestandsnaam;** ook in deze rubriek kunt u via de rechtermuisknop gebruik maken van enkele variabelen. De velden <documentsoort>\_<documentnummer> bijvoorbeeld geven als resultaat: factuur\_2014001234.

• **E-mail verzenden;** omdat we de factuur aan de debiteuren willen e-mailen moet bij deze rubriek een vinkje worden gezet.

Vervolgens moet u op de tabkaart **E-mail gegevens** de e-mail zelf nog instellen.

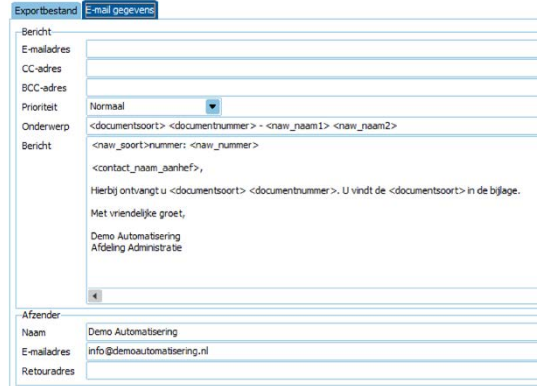

De rubriek **E-mailadres** hoeft u niet in te voeren. Het e-mailadres zal namelijk automatisch vanuit de debiteurgegevens worden gekozen wanneer de factuur per e-mail verzonden wordt.

In de rubrieken **Onderwerp** en **Bericht** kunt via de rechtermuisknop gebruik maken van variabele velden zoals documentsoort, documentnummer, naw\_naam1. Bij het paneel **Afzender** geeft u uw eigen gegevens op.

#### 3. **De debiteurgegevens aanpassen**

Nu kunt u per debiteur (via Debiteuren > Debiteuren) aangeven of de facturen per e-mail moeten worden verstuurd. Op de tabkaart **Documenten** selecteert u eerst het document 'Factuur Batch' en dan de knop **Toevoegen… > Uitvoerformaat**. Selecteer het afdrukformaat voor het versturen van een factuur per e-mail.

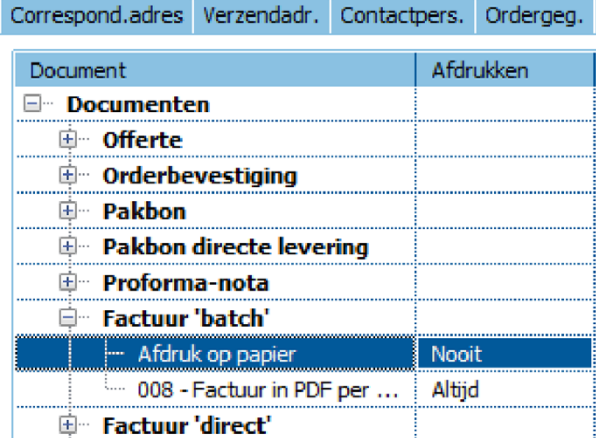

Vervolgens stelt u op de betreffende regel rechts in het scherm bij de rubriek **Afdrukken** in dat dit afdrukformaat **Altijd** moet worden gebruikt. In het paneel **E-mail** kunt u vervolgens aangeven naar welk e-mailadres de factuur verzonden moet worden.

Wanneer u voor nieuwe debiteuren automatisch wilt laten instellen dat zij de factuur per e-mail krijgen, dient u de juiste instellingen vast te leggen op de tabkaart **Documenten** in de Vaste gegevens debiteuren (via DEBITEUREN > VASTE GEGEVENS DEBITEUREN).

De instellingen in één keer wijzigen voor bestaande debiteuren is mogelijk via de knop **Onderhoud** in het zoekvenster van de debiteuren (via DEBITEUREN > DEBITEUREN).

# (Voorlopig) afsluiten boekjaar Q2

Ieder jaar krijgen we bij de Helpdesk veel vragen over het afsluiten van het boekjaar. Het komt vaak voor dat er bij de jaarafsluiting nog voorlopige boekingsgangen aanwezig zijn die nog niet definitief kunnen worden gemaakt. Ook komt het vaak voor dat u op het moment dat u het nieuwe boekjaar wilde beginnen

#### het oude nog niet kon afsluiten. Daar is nu verandering in gekomen.

Vanaf King 5.51a is het mogelijk om een boekjaar 'voorlopig' af te sluiten. In deze voorlopige boekjaarafsluiting gaan naast de definitieve boekingsgangen óók alle voorlopige boekingsgangen mee. In het nieuwe boekjaar wordt een voorlopige beginbalans aangemaakt. Deze beginbalans staat dan in een speciale voorlopige boekingsgang, die niet definitief te maken is en ook niet is te wijzigen of te verwijderen.

Om een voorlopige boekjaarafsluiting te doen gaat u naar DIVERSEN > AFSLUITEN BOEKJAAR. U krijgt eerst een melding dat het boekjaar definitief en voorlopig kan worden afgesloten. U klikt op de knop **Doorgaan**. Als er nog voorlopige boekingsgangen voorkomen in het af te sluiten boekjaar krijgt u de volgende melding:

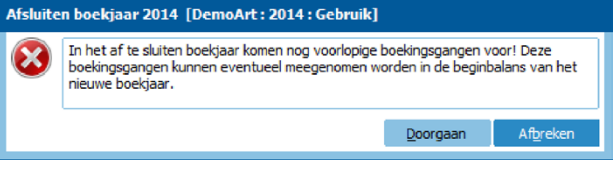

Klik op de knop **Doorgaan**.

Vervolgens krijgt u de vraag "**Hebt u een backup gemaakt?**". Dat hebt u uiteraard gedaan (toch?), dus beantwoordt u deze vraag met **Ja** en vervolgens komt u in het venster **Afsluiten boekjaar**.

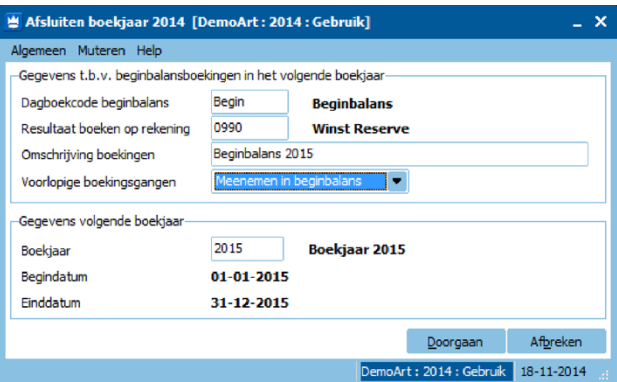

Voer hier de dagboekcode van de beginbalans in, de rekening waarop het resultaat moet worden geboekt en de omschrijving van de boekingen.

#### Nieuw in dit venster is de rubriek **Voorlopige boekingsgangen**.

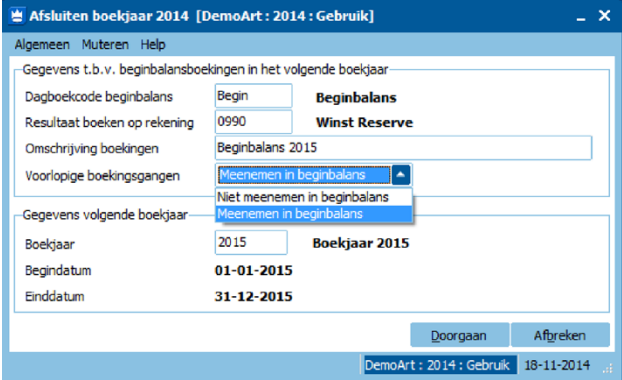

Hier geeft u uiteindelijk aan of u het boekjaar voorlopig of definitief afsluit. Kies voor **Meenemen in beginbalans** om het boekjaar voorlopig af te sluiten. Alle definitieve én voorlopige boekingsgangen worden dan meegenomen in de beginbalans. Met de knop **Doorgaan** sluit u het boekjaar af. Bij de voorlopige boekjaarafsluiting krijgt u de volgende melding:

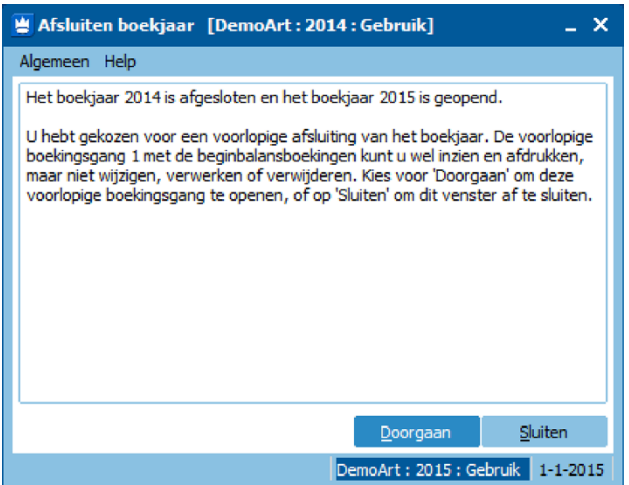

Met de knop **Doorgaan** opent u de voorlopige boekingsgang met de voorlopige beginbalans. Deze is alleen in te zien, niet te wijzigen.

Na de voorlopige boekjaarafsluiting kunt u in beide boekjaren verder werken. Wanneer u in het voorlopig afgesloten boekjaar wijzigingen aanbrengt in de voorlopige boekingsgangen of nieuwe (voorlopige) boekingsgangen toevoegt, kunnen er verschillen ontstaan tussen de eindbalans van het vorige boekjaar en de voorlopige beginbalans van het nieuwe boekjaar. Daarom is het mogelijk om een boekjaar meerdere malen voorlopig af te sluiten. Als u het boekjaar opnieuw voorlopig afsluit, zal de beginbalans in het nieuwe boekjaar worden vervangen door de nieuwe voorlopige beginbalans.

Wanneer u uiteindelijk zover bent om het 'oude' boekjaar definitief af te sluiten, maakt u alle voorlopige boekingsgangen definitief en sluit u het boekjaar definitief af. Bekijk alle informatie op onze website www.king.eu. Via SUPPORT > DOCUMENTATIE > KING-GEBRUIKER > WERK-INSTRUCTIES > NIEUW BOEKJAAR OPENEN; u vindt daar een stappenplan en Support video's.

# $Q\overline{3}$ Facturen fiatteren

## Is het in King mogelijk om facturen te fiatteren voordat deze in een betaalopdracht worden opgenomen?

Ja, dit is mogelijk. Standaard is King zo ingesteld, dat facturen (openstaande posten) automatisch zijn gefiatteerd (goedgekeurd). Door deze instelling te wijzigen kunt u er voor zorgen dat openstaande posten eerst in een aparte stap moeten worden gefiatteerd.

Welke openstaande posten gefiatteerd moeten worden, stelt u in door middel van de betalingsconditie. Ga naar programma STAMGEGEVENS > BETALINGSCONDITIES. Het selectievakje **Standaard gefiatteerd** bepaalt of de openstaande posten

30

met deze betalingsconditie automatisch goedgekeurd moeten zijn.

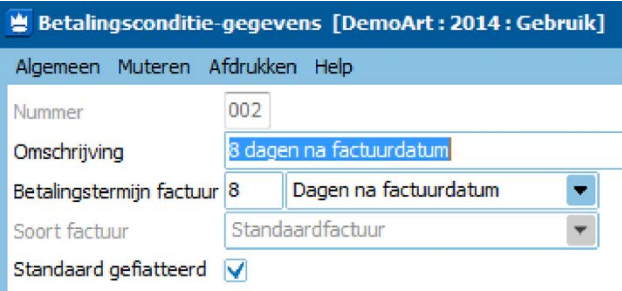

Zoals gezegd is dat vakje geselecteerd; als u de openstaande posten met de betreffende betalingsconditie handmatig wilt fiatteren, moet u dat vakje deselecteren (leegmaken). De openstaande posten worden dan niet meer automatisch goedgekeurd.

Wat gebeurt er als een crediteur geen betalingsconditie heeft? Dan hebben de openstaande posten bij die crediteur ook geen betalingsconditie. In dat geval zal King via de instelling in de vaste gegevens openstaande posten crediteuren (via CREDITEUREN > VASTE GEGEVENS OPENSTAANDE POSTEN CREDITEUREN) bepalen of de openstaande post automatisch moet worden goedgekeurd. Op de tabkaart **Algemeen** is dit via de rubriek **Standaard gefiatteerd** in te stellen. De instelling in de vaste gegevens wordt alleen gebruikt als er geen betalingsconditie bekend is.

Om nog niet goedgekeurde openstaande posten te fiatteren gaat u naar CREDITEUREN > INFO OPENSTAANDE POSTEN CREDITEUREN. Bij **Fiattering** kunt u met de keuzes **Toon alle**, **Te fiatteren** of **Gefiatteerd** een selectie van de openstaande posten maken.

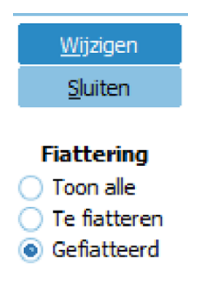

Wanneer u kiest voor **Te fiatteren** krijgt alleen de openstaande posten te zien die nog gefiatteerd moeten worden. Met de knop **Wijzigen** opent u de openstaande post en kunt u de openstaande post beoordelen en eventueel goedkeuren. Het goedkeuren doet u door in de specificatie van de openstaande post het vakje **Gefiatteerd** te selecteren. King houdt bij wanneer en door welke gebruiker deze status is gewijzigd.

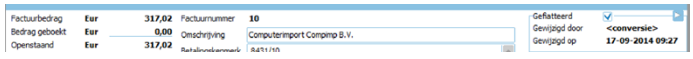

Wanneer u vervolgens via CREDITEUREN > BETALINGSOPDRACHTEN > AANMAKEN/WIJZIGEN/INZIEN BETALINGSVOORSTELLEN een betalingsvoorstel aanmaakt, worden alleen de goedgekeurde openstaande posten meegenomen. Maar via de knop **Toevoegen** kunt u niet-gefiatteerde openstaande posten alsnog opnemen in het voorstel.

Voor de debiteuren werkt het goedkeuren van openstaande posten op dezelfde manier als voor de crediteuren. Dit betreft het opnemen van openstaande posten in zowel een betalingsvoorstel als een incassovoorstel.

Wilt u dat niet al uw medewerkers openstaande posten kunnen fiatteren, dan kunt u per gebruiker instellen of de gebruiker wel of geen recht heeft om openstaande posten te fiatteren. Dit is mogelijk met de optie **Rechten per** 

 $=$   $\Box$   $\times$ 

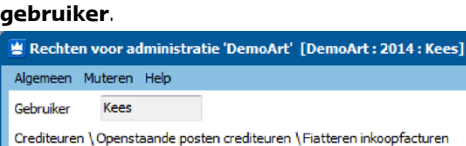

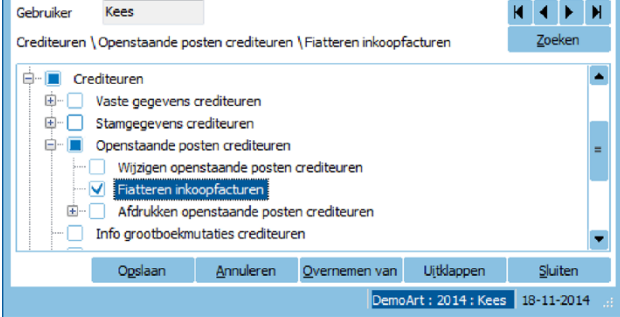

Interesse in de optie Rechten? Neemt u dan contact op met uw dealer of met de afdeling Verkoop. Direct bestellen via King kan ook via HELP > INFORMATIE OVER KING met de knop **Bestel uitbreiding**.

## Hoe krijg ik de juiste **T** contactpersoon op verschillende documenten? Q4

Bij het invoeren van een order voeren wij altijd een contactpersoon in. Toch komt het vaak voor dat deze contactpersoon niet op de orderbevestiging of pakbon wordt afgedrukt. Hoe stellen wij in dat de juiste contactpersoon op de verschillende orderdocumenten wordt afgedrukt?

Bij het invoeren van een order kunt op het tabblad **Contactpersonen** handmatig instellen welke contactpersoon of voorkeur-contactpersoon op welk document moet worden afgedrukt.

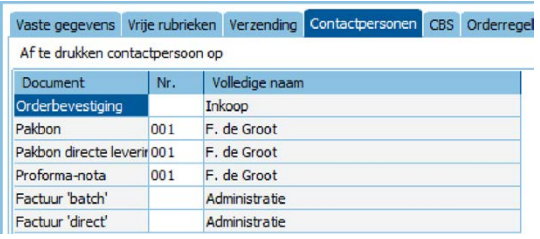

Dit kunt u ook automatisch instellen, zodat u deze gegevens niet bij iedere order handmatig hoeft in te voeren. Dat kan als volat:

1. U begint met het vastleggen van de juiste

contactpersoonfuncties in uw administratie. Deze voegt u toe via hoofdmenu STAMGEGEVENS > CONTACTPERSOONFUNCTIES.

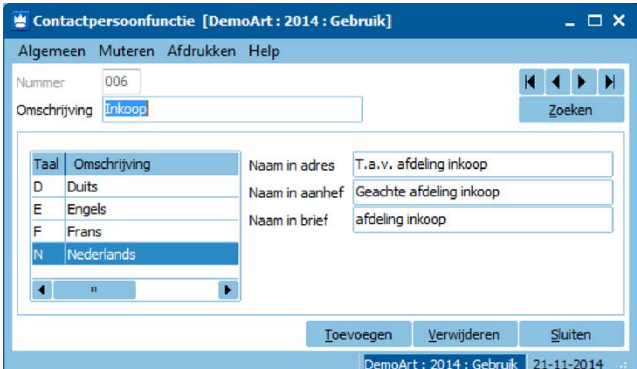

Naast het nummer en de omschrijving van de functie kunt u per taal opgeven welke tekst er moet worden afgedrukt mocht er geen (voorkeur)contactpersoon aanwezig zijn bij de debiteur.

2. Nadat u de functies hebt toegevoegd, kiest u in het zoekvenster **Contactpersoonfuncties** aan de rechterkant voor de knop **Instellingen**. Hiermee komt u in het venster **Defaultcontactpersoonfuncties**.

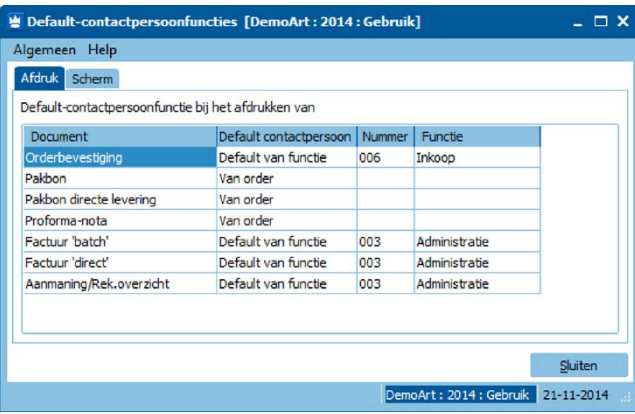

Op het tabblad **Afdruk** stelt u per document in welke contactpersoon(functie) afgedrukt moet worden. U hebt hier de keuze uit:

**Geen**; er wordt in dat geval geen contactpersoon afgedrukt; **Default van functie**; de default-contactpersoon van de betreffende functie wordt afgedrukt;

**Van order**; de contactpersoon die is ingevuld in de order wordt afgedrukt.

3. Vervolgens koppelt u deze functies aan de contactpersonen van uw debiteuren. U doet dit via hoofdmenu DEBITEUREN > DEBITEUREN, knop **Wijzigen**, tabkaart **Contactpers.**, knop **Wijzigen**, tabkaart **Functies**.

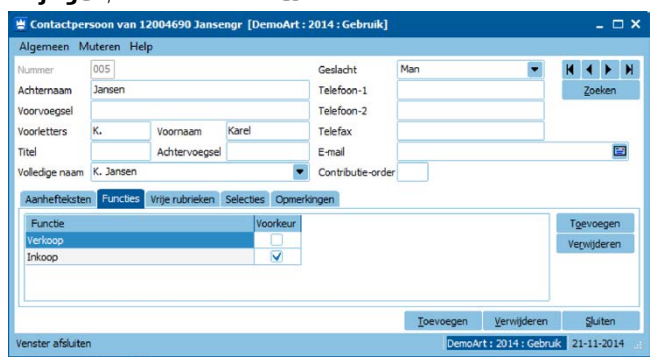

Met de knop **Toevoegen** aan de rechterkant koppelt u de juiste functie aan de betreffende contactpersoon. Zijn er bij een debiteur meer contactpersonen met dezelfde functie, dan wordt de voorkeur-contactpersoon gebruikt.

#### Verkooporders

Als u een order toevoegt, worden bovenstaande instellingen als default gebruikt. Die default-instellingen kunt u nog wel wijzigen..

Op een orderdocument kunt u verschillende adresblokken afdrukken. Op de factuur bijvoorbeeld kunt u zowel het factuur- als het verzendadres laten afdrukken door dit in de betreffende layout in te stellen. De layout wijzigt u via hoofdmenu VERKOPEN > INSTELLEN LAYOUTS > INSTELLEN FACTUUR-LAYOUT. King gebruikt de volgende contactpersonen per adresblok:

• In het adresblok **Correspondentie-adres** wordt altijd de contactpersoon afgedrukt die gekoppeld is aan het document Orderbevestiging.

• In het adresblok **Factuuradres** wordt bij een directe factuur en de proforma-nota de contactpersoon afgedrukt met de functie die gekoppeld is aan deze documenten. Bij de overige documenten wordt de contactpersoon afgedrukt die gekoppeld is aan het document Factuur "batch".

• In het adresblok **Verzendadres** wordt de contactpersoon van het verzendadres zelf afgedrukt (zie hoofdmenu DEBITEUREN > DEBITEUREN, tabkaart **Verzendadr.**, knop **Wijzigen**, veld **Contactpersoon**). Als er geen contactpersoon aan het verzendadres is gekoppeld, wordt de contactpersoon afgedrukt die gekoppeld is aan het document Pakbon.

Weergegeven in een tabel ziet dat er als volgt uit (CP = Contactpersoon):

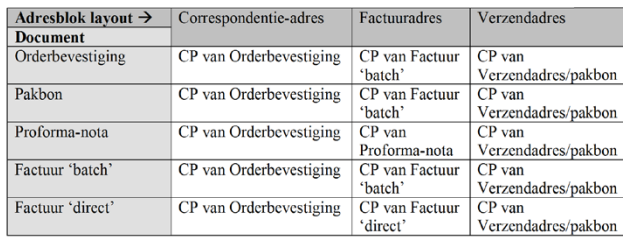

# Automatisch in backorder plaatsen van artikelen  $Q\bar{5}$

Het komt bij ons vaak voor dat artikelen die op de verzamellijst staan niet voldoende op voorraad zijn. Dat betekent dat we de aantallen die nageleverd worden in King alsnog op backorder moeten zetten en dat kost veel tijd! Is daar niets aan te doen?

Een King-gebruiker kan daar zeker wat aan doen! In programma VERKOPEN > VASTE GEGEVENS ORDERS/ FACTURERING, tabkaart **Orderregels** kunt u instellen dat alleen de aantallen die op dat moment in voorraad zijn geleverd en/of gefactureerd worden. De rest wordt direct automatisch in backorder geplaatst, dus dat hoeft u niet meer achteraf handmatig te doen.

In de rubriek **Aantal deze levering** hebt u de keuze uit drie

#### mogelijkheden: **Leeg**, **Aantal besteld** en **Aantal in voorraad (vrije voorraad)**.

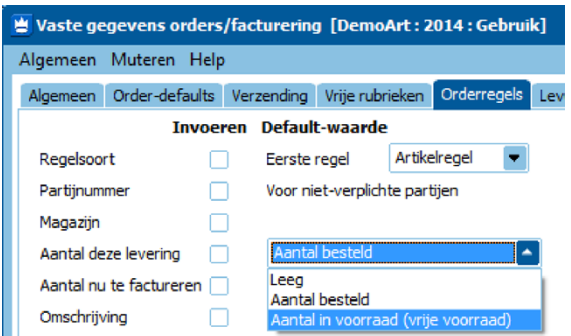

Bij de keuze **Leeg** kiest u er voor om tijdens de orderinvoer zelf het aantal te leveren in te voeren. Maar ook dan is het mogelijk om met functietoets F8 het totaal nog te leveren of met functietoets F9 het aantal in (vrije) voorraad te selecteren.

Met de keuze **Aantal besteld** wordt automatisch het aantal overgenomen dat u hebt opgegeven in de rubriek **Aantal besteld**. Met deze instelling is het mogelijk dat er meer artikelen op de verzamellijst komen te staan dan er werkelijk op voorraad zijn.

Met de keuze **Aantal in voorraad (vrije voorraad)** wordt de actuele vrije voorraad van het betreffende magazijn overgenomen (dus als er minder op voorraad is dan besteld door de klant). Het tekort wordt direct in backorder geplaatst. De vrije voorraad is de Magazijnvoorraad minus het Aantal gereserveerd. G.

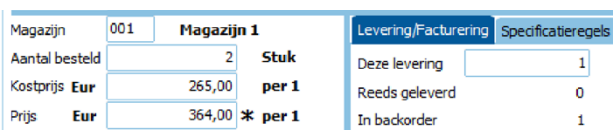

# King-dealers

De King-dealers op dit overzicht zijn gecertificeerd. Gecertificeerde King-dealers hebben met goed gevolg een examen afgelegd, waarin hun inhoudelijke King-kennis uitgebreid is getoetst. Het King-certificaat geeft u de garantie, dat deze dealer alle kennis in huis heeft om u vakkundig te begeleiden bij de implementatie van King.

#### **De King-dealers staan op volgorde van postcode**

**MIKI BUSINESS SOFTWARE**  Dhr. J.C.J. van den Ven

Cruquiuskade 89-91 1018 AM AMSTERDAM (020)6247284 office@miki-business-software.nl www.miki-business-software.nl

**COMPASS COMPUTER ASSISTANCE** Dhr. H.F. de Jong

Laanweg 3 1724 NJ OUDKARSPEL (0226) 317067 info@compasscomputer.nl www.compasscomputer.nl

**PWA** Dhr. J.T.P. Heemskerk

Pletterij 1a 2211 JT NOORDWIJKERHOUT (0252) 545438 t.heemskerk@pwa-it.nl www.pwa-it.nl

**MULTEGRA AUTOMATISERING BV** Dhr. D.K. van Waveren

Oegstgeesterweg 199 2231 AT RIJNSBURG (071) 4092180 info@multegra.nl www.multegra.nl

**RAADGEVEND INGENIEURSBUREAU BREUR** 

Dhr. M.W.K.A. Breur

Laan Copes van Cattenburch 75 2585 EW 'S-GRAVENHAGE (070) 3608355 ton.breur@breurconsult.nl

**PIJL SOLUTIONS BV** Dhr. A. Duijvestijn

Prins Bernhardstraat 2A 2671 ER NAALDWIJK (0174) 626760 mail@pijlsolutions.nl www.pijlsolutions.nl

**INTERPULSE AUTOMATISERING BV**

Dhr. R. Tournier Dhr. E. Devilee

Zoeterwoudsesingel 56 2313 EK LEIDEN (071) 5665282 info@interpulse.nl www.interpulse.nl

**VAN ZUTPHEN AUTOMATISERING BV** Dhr. T.N. van Zutphen, Dhr. B. van Zutphen

Touwslagersweg 6c 3449 HX WOERDEN (0348)412827 info@v-zutphen.nl www.v-zutphen.nl *17 filialen: waaronder AMSTERDAM, BOLSWARD, LIMBRICHT, NIJMEGEN, en WAALWIJK.*

**VANESSEN ICT**  Dhr. G.E. van Beek

A Fokkerstraat 2 3772 MR BARNEVELD (0342) 461695 evbeek@vanessen-computers.nl www.vanesssen-computers.nl

**MCC AUTOMATISERING BV** Dhr. W. van der Lee Dhr. A. van Ramshorst

Hoofdstraat 147 3781 AD VOORTHUIZEN (0342) 472922 info@mulder-cc.nl www.mulder-cc.nl

**CERVUS BV** Dhr. C. de Vries

Midden Engweg 4 3882 TT PUTTEN (0341)351054 vries@cervus.nl www.cervus.nl

> **RENTMEESTER IT** Dhr. C. Rentmeester

Burg.Timansweg 45 4453 CK 'S-HEERENHOEK (0113) 352103 info@rentmeesterit.nl www.rentmeesterit.nl

#### **SAMUËL VAN DAALEN AUTOMATISERING**  Dhr. S. van Daalen

Ter Doestwei 3 4464 BS GOES (0113) 232340 samuel@samuelvandaalen.nl www.samuelvandaalen.nl

**MOA-BS** Mevr. E. van den Maagdenberg

Klein Zundertseweg 8 4714 RR SPRUNDEL (0165) 383721 info@moa-bs.nl www.moa-bs.nl Filialen: EINDHOVEN en TILBURG.

#### **ARVIDI IT SUPPORT BV** Mevr. G. van Alphen

Esdoornlaan 25 4902 TN OOSTERHOUT (0162) 471031 it@arvidi.nl www.arvidi.nl

**APS ACCOUNTANTSKANTOOR PREVOO** Dhr. Th.A.M. Prevoo

Tjalkhof 3 5237 PM 'S-HERTOGENBOSCH (073) 6444789 shertogenbosch@aps-accountants.nl www.aps-accountants.nl

#### **LIEMAR AUTOMATISERING BV**

Dhr. J.L.A.M. van Hapert

Ekkersrijt 4502a 5692 DM SON (040) 2484041 janh@liemar.nl www.liemar.nl

**JDS BEDRIJFSAUTOMATISERING BV**  Mevr. M. Baars

Keizersveld 25 5803 AM VENRAY (0478) 585457 verkoop@jds.nl www.jds.nl

**J & K AUTOMATISERING** Dhr. F.A.J. van Kemenade

Van Steenhuijsstraat 35 5841 AG OPLOO (0485) 387330 fkemenade@jk-automatisering.nl www.jk-automatisering.nl Filialen: NUENEN en BEUNINGEN.

#### **PROVENUE**

Dhr. J. Huberts

Betouwstraat 16a 5931 PE TEGELEN (06) 83560114 info@provenue.nl www.provenue.nl **KUBUS AUTOMATISERING** Mevr. M.F.J.A. Maas

Rabarberveld 56 5351 LD BERGHEM (0412) 769085 software@kubus.nl 85 filialen: waaronder GOOR, ZWOLLE en DRUTEN

**ALTRA COMPUTERS,**

**ADVIES & TRAINING**  Mevr. P. de Leeuw, Dhr. A. de Leeuw

Ooievaarsbek 20 7443 TD NIJVERDAL (0548) 620887 info@altratraining.nl www.altratraining.nl

**PLUS AUTOMATISERING** Dhr. J. Berghuis, Dhr. B. J. Berghuis

Industrieweg 16a 7921 JP ZUIDWOLDE (0528) 372391 j.berghuis@plusautomatisering.nl www.plusautomatisering.nl Filialen: RODEN

**FRIEHOL AUTOMATISERING BV** Dhr. H. Hiddinga

Eineflecht 9 9244 EN BEETSTERZWAAG (0512) 381662 info@friehol.nl www.frighol.nl

## King Magazine | December 2014

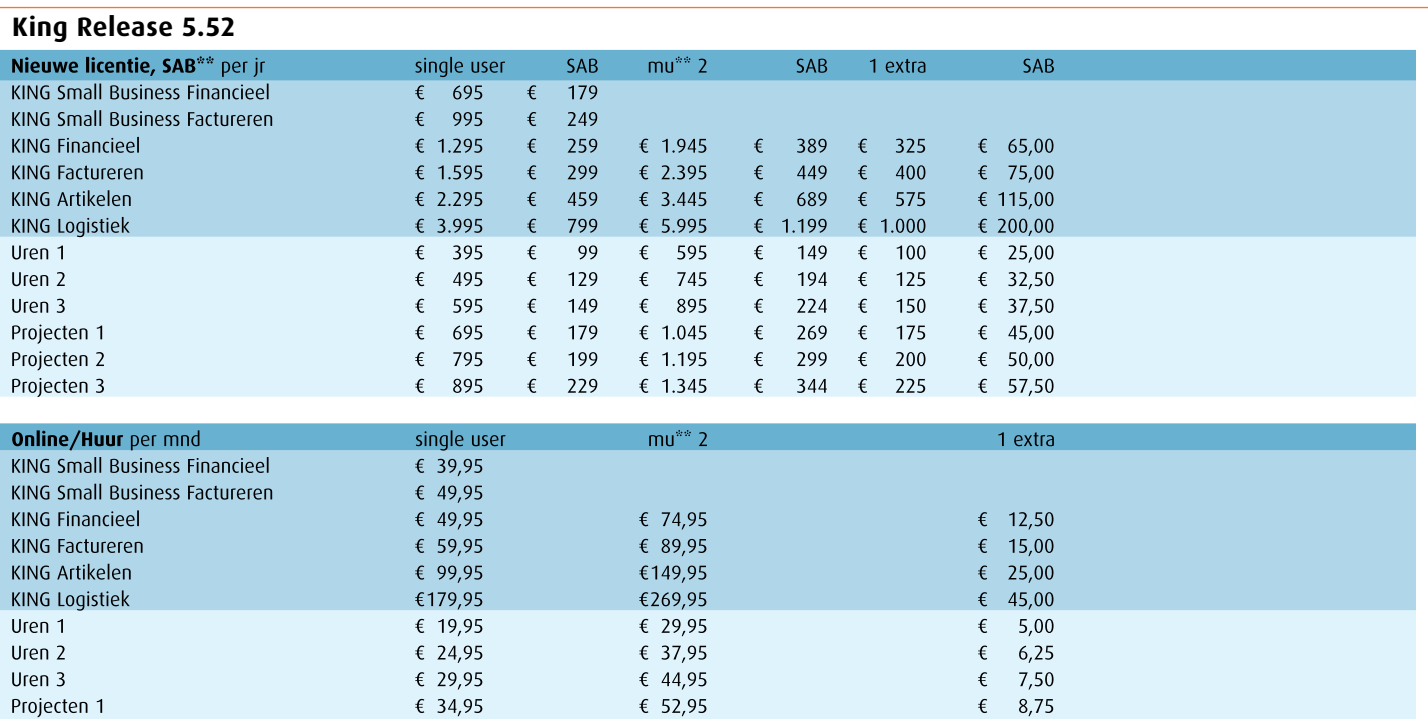

\* King Factureren bevat ook de functionaliteit van King Financieel, enz. Uren 2 bevat de functionaliteit van Uren 1, enz.; Projecten idem dito;

\*\* SAB = Service Abonnement, mu = multi user

1 extra gebruiker is verkrijgbaar vanaf Multi-user 2;

Uren zijn beschikbaar vanaf King Factureren; Projecten zijn beschikbaar vanaf King Artikelen.

€ 39,95

€ 44,95

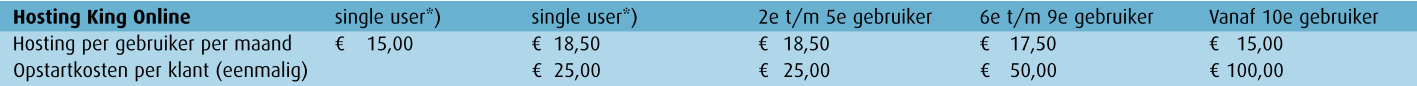

\*) King Online single user is in twee varianten leverbaar. Bij een maandbedrag van € 18,50 draait uw King Online op een aparte virtual server, bij een maandbedrag van € 15,00 (single user) niet.

€ 59,95

€ 67,95

#### **King POS**

Projecten 2

Projecten 3

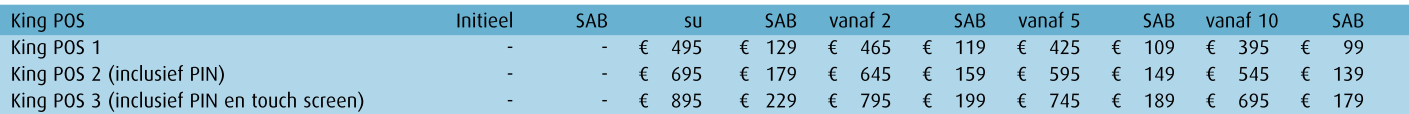

#### **King Mobile**

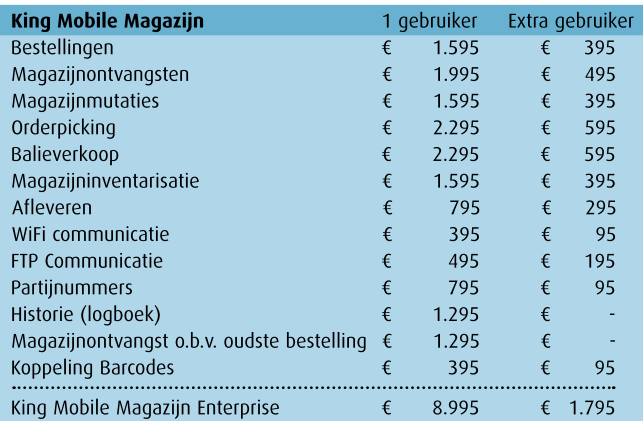

SAB = 25%, bij Enterprise 20%

#### **Uren Online**

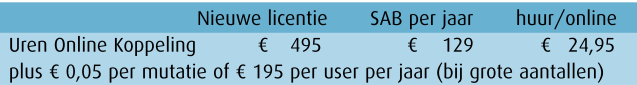

#### Queen Release 5.52

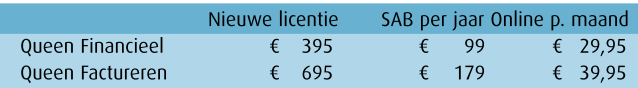

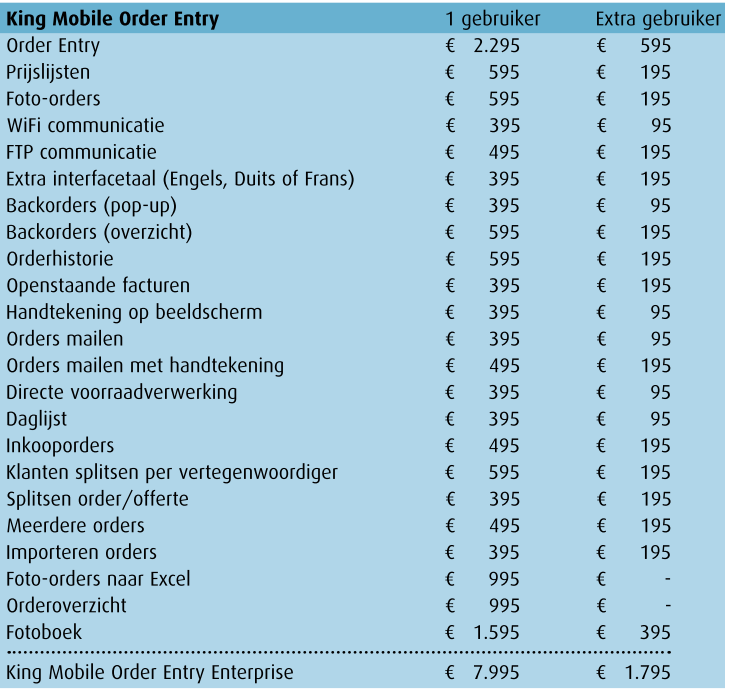

€ 10,00

€ 11,25

SAB = 25%, bij Enterprise 20%

Alle bovengenoemde prijzen zijn exclusief BTW. Wijzigingen voorbehouden.

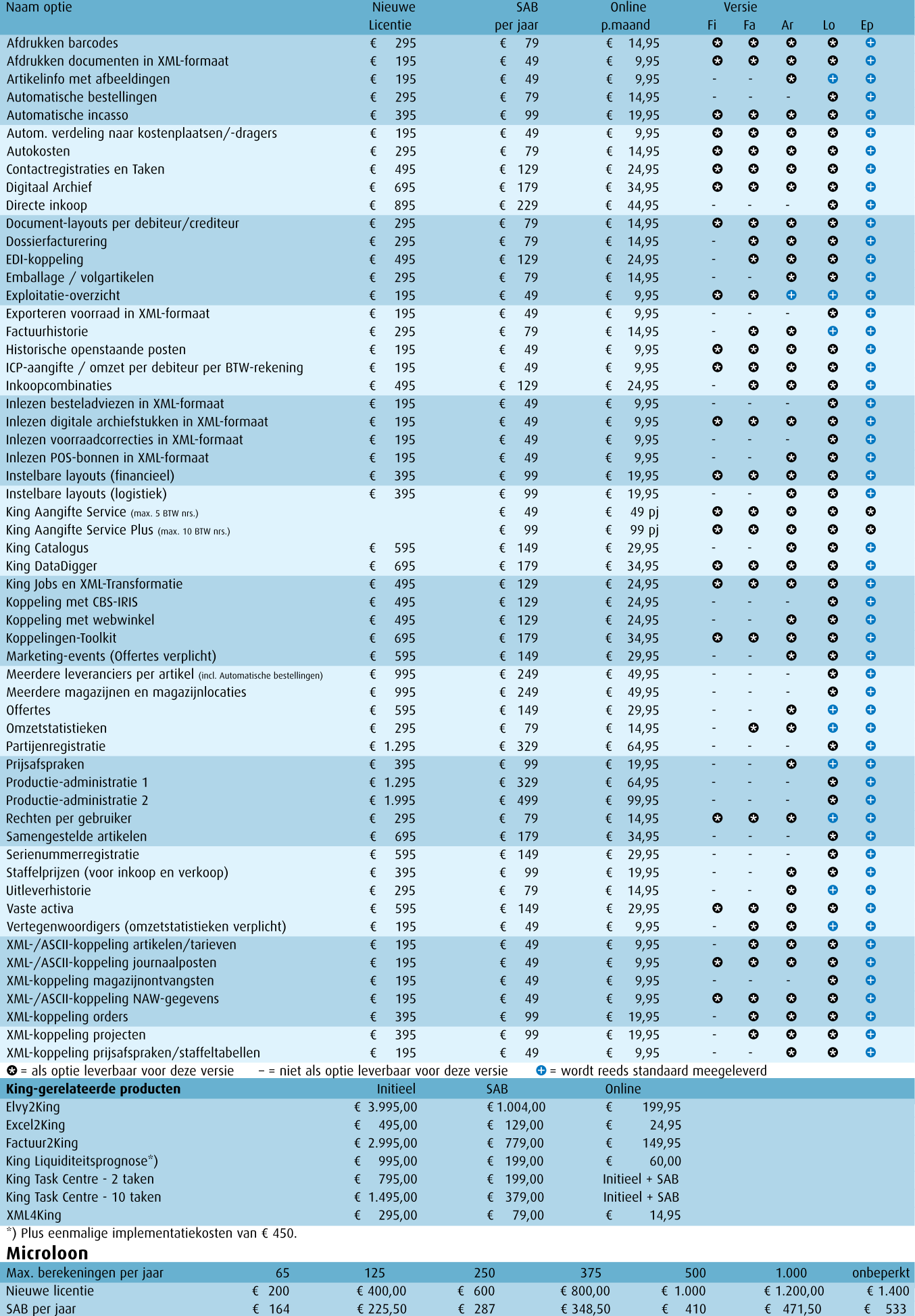

Voor de automatische doorboeking van journaalposten uit Microloon in King is de King-optie 'XML/ASCII-koppeling journaalposten' nodig.<br>Informatie over andere mogelijkheden (meer gebruikers, meer werkplekken) kunt u vinden

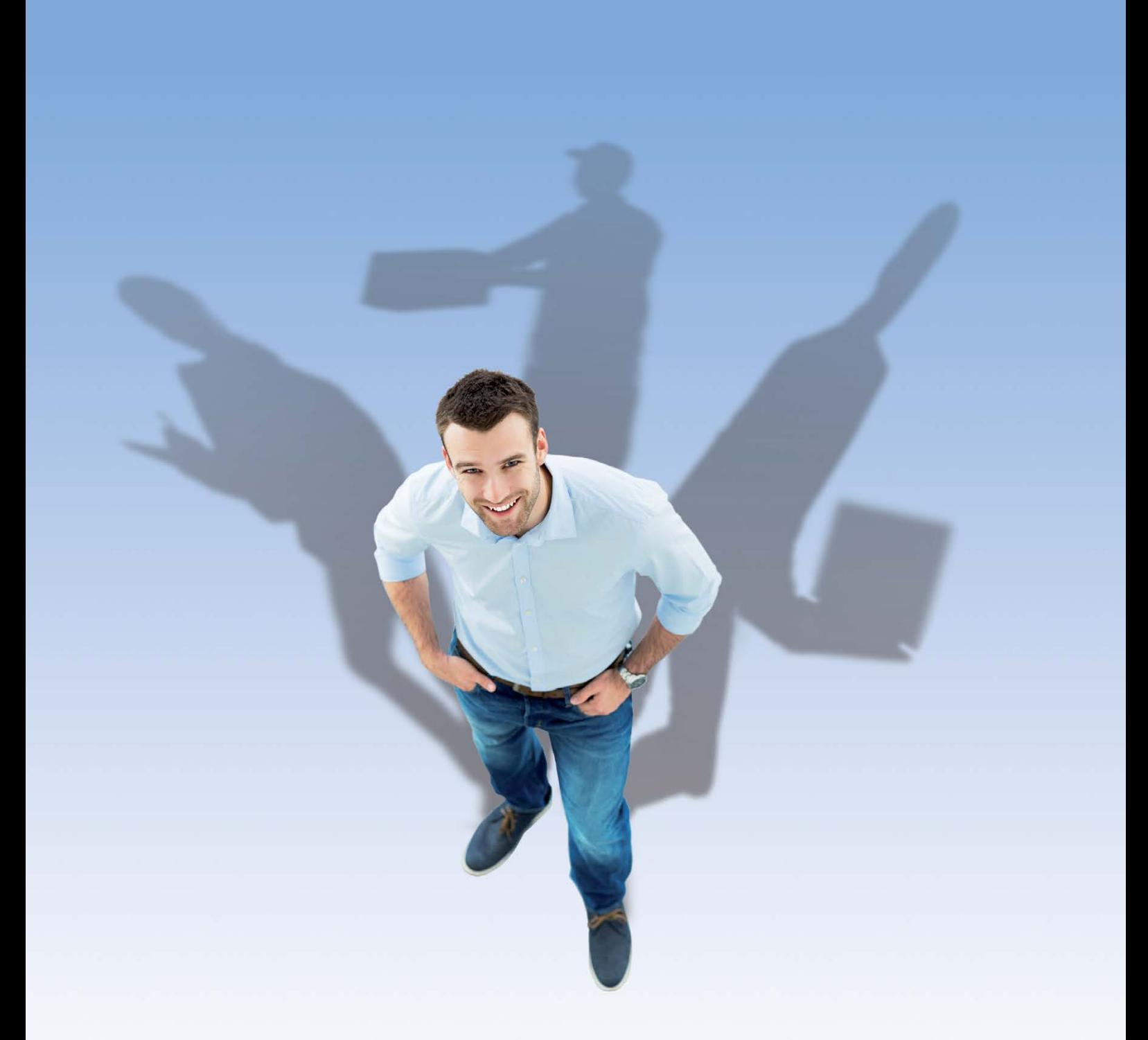

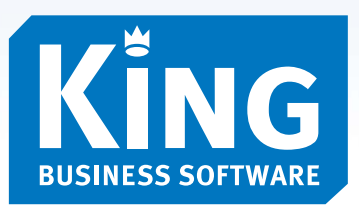

## Met de King webshop bent u 24 uur per dag, 7 dagen per week open!

Uw klanten kunnen dag en nacht bestellingen invoeren. En als u 's morgens uw computer aanzet, rollen de orders vanzelf binnen. Uw orders worden dan direct verwerkt in uw administratie. Met King is het alsof u onzichtbare medewerkers hebt die u een handje helpen: de stille kracht van King. Wilt u ook profiteren van deze stille kracht?

Bel dan 010 - 264 63 20 of kijk op www.king.eu.

## Een nieuwe kijk op uw webshop